# **Программирование на языке Python**

**1**

**Алгоритм и его свойства Простейшие программы Вычисления Ветвления Символьные строки Циклические алгоритмы Массивы (списки) Поиск в массиве**

**Программирование на языке Python**

# **Алгоритм и его свойства**

## **Что такое алгоритм?**

**Алгоритм** — это точное описание порядка действий, которые должен выполнить исполнитель для решения задачи за конечное время.

**Исполнитель** – это устройство или одушёвленное существо (человек), способное понять и выполнить команды, составляющие алгоритм.

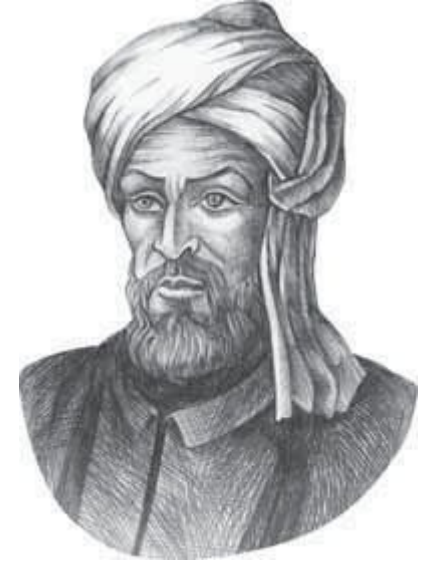

Мухаммед ал-Хорезми (ок. 783–ок. 850 гг.)

**Формальные исполнители**: не понимают (и не могут понять) смысл команд.

# **Свойства алгоритма**

**Дискретность** — алгоритм состоит из отдельных команд, каждая из которых выполняется за конечное время.

**Детерминированность** (определённость) — при каждом запуске алгоритма с одними и теми же исходными данными получается один и тот же результат.

**Понятность** — алгоритм содержит только команды, входящие в **систему команд исполнителя**.

**Конечность** (результативность) — для корректного набора данных алгоритм должен завершаться через конечное время.

**Корректность** — для допустимых исходных данных алгоритм должен приводить к правильному результату. **Массовость** — алгоритм можно использовать для

разных исходных данных.

# **Программирование на языке Python**

# **Простейшие программы**

## **Простейшая программа**

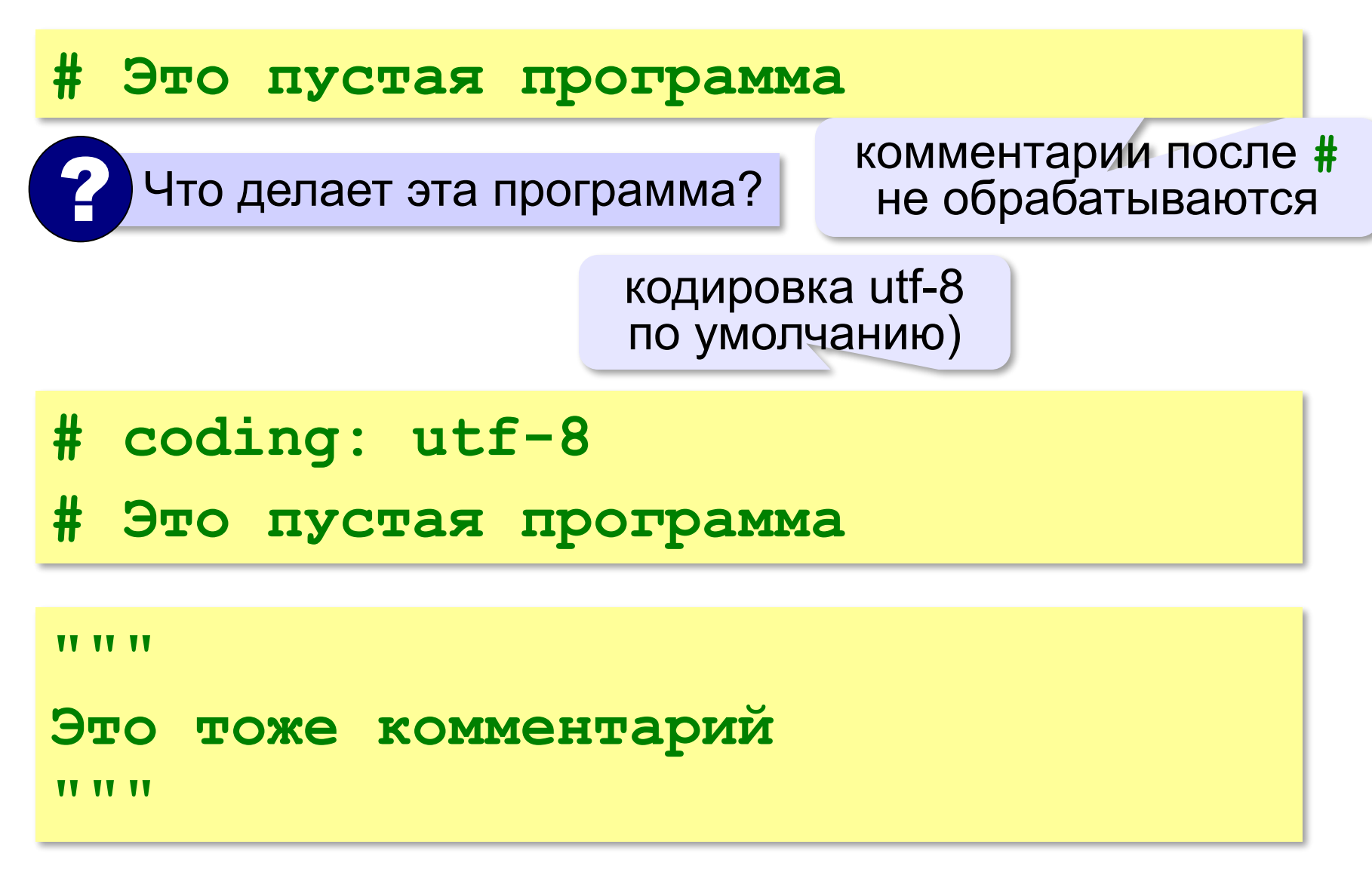

#### **Вывод на экран**

- **print ( "2+2=?" )**
- **print ( "Ответ: 4" )**   $\blacktriangleright$

автоматический переход на новую строку

#### **Протокол:**

 **2+2=?**

 **Ответ: 4**

**print ( '2+2=?' ) print ( 'Ответ: 4' )** 

#### **Задания**

#### **«4»:** Вывести на экран текст «лесенкой»

 **Вася**

 **пошел**

 **гулять**

**«5»:** Вывести на экран рисунок из букв

 **Ж ЖЖЖ ЖЖЖЖЖ ЖЖЖЖЖЖЖ HH HH ZZZZZ** 

#### **Сложение чисел**

*Задача***.** Ввести с клавиатуры два числа и найти их сумму.

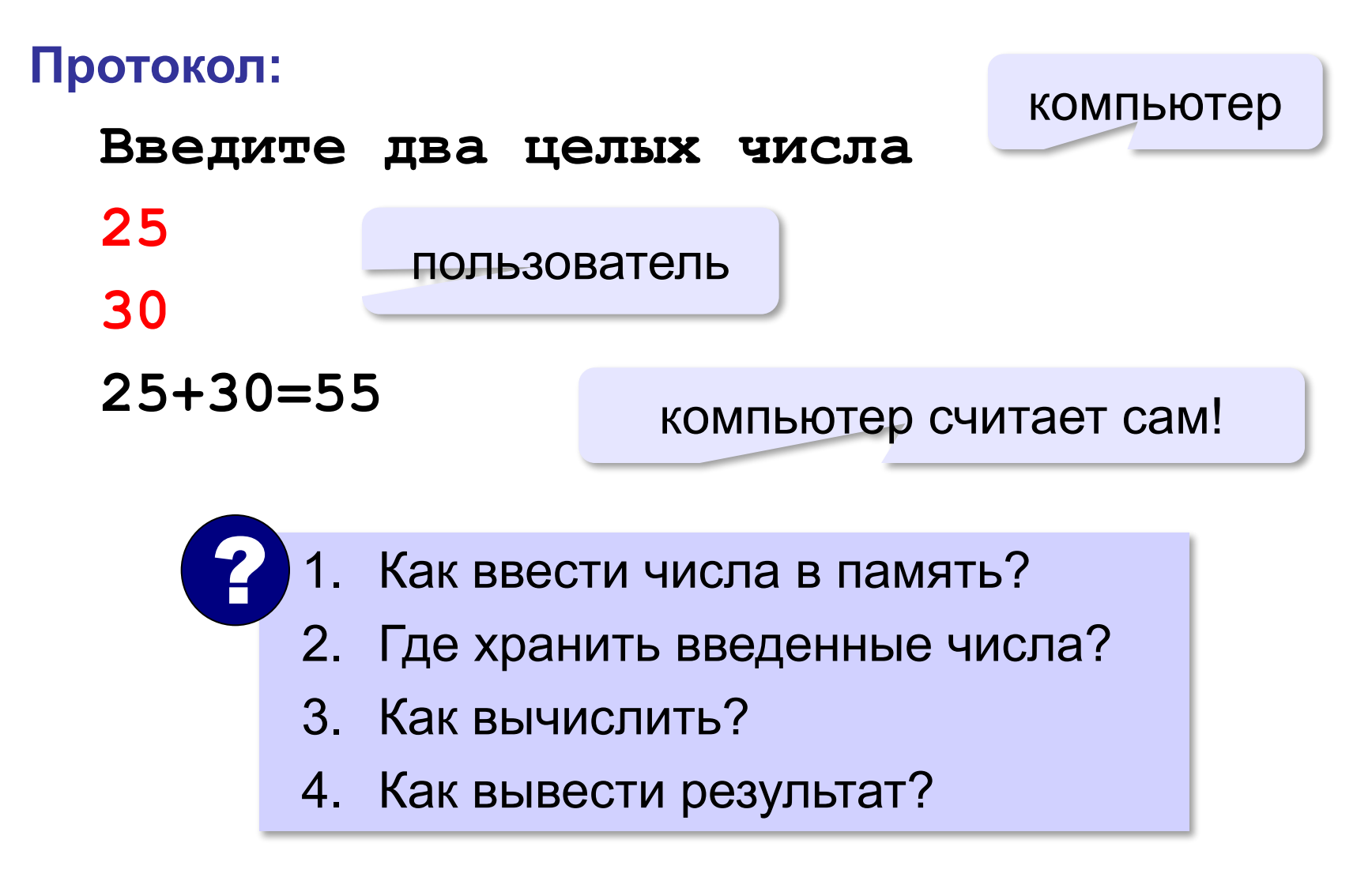

#### **Сумма: псевдокод**

**ввести два числа** 

**вычислить их сумму** 

**вывести сумму на экран** 

**Псевдокод** – алгоритм на русском языке с элементами языка программирования.

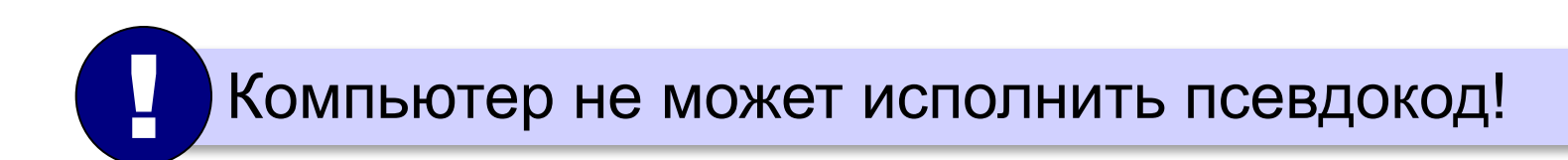

#### **Переменные**

**Переменная** – это величина, имеющая имя, тип и значение. Значение переменной можно изменять во время работы программы.

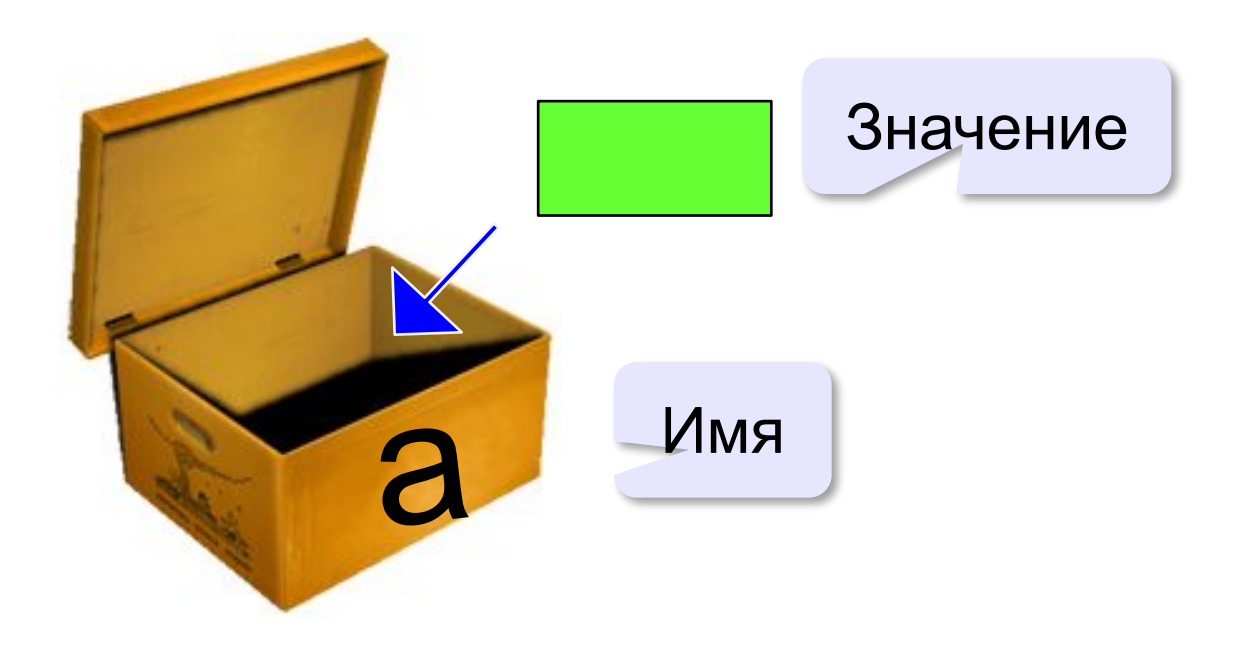

#### Имена переменных

#### **МОЖНО** использовать

• латинские буквы (А-Z, a-z)

заглавные и строчные буквы различаются

- русские буквы (не рекомендуется!)
- цифры

имя не может начинаться с цифры

• знак подчеркивания

#### НЕЛЬЗЯ использовать

<del>скобки</del>

<del>знаки +, =, !, ? и др.</del>

Какие имена правильные?

AXby R&B 4Wheel Bacs "PesBarbos" TU154 [QuQu] ABBA A+B

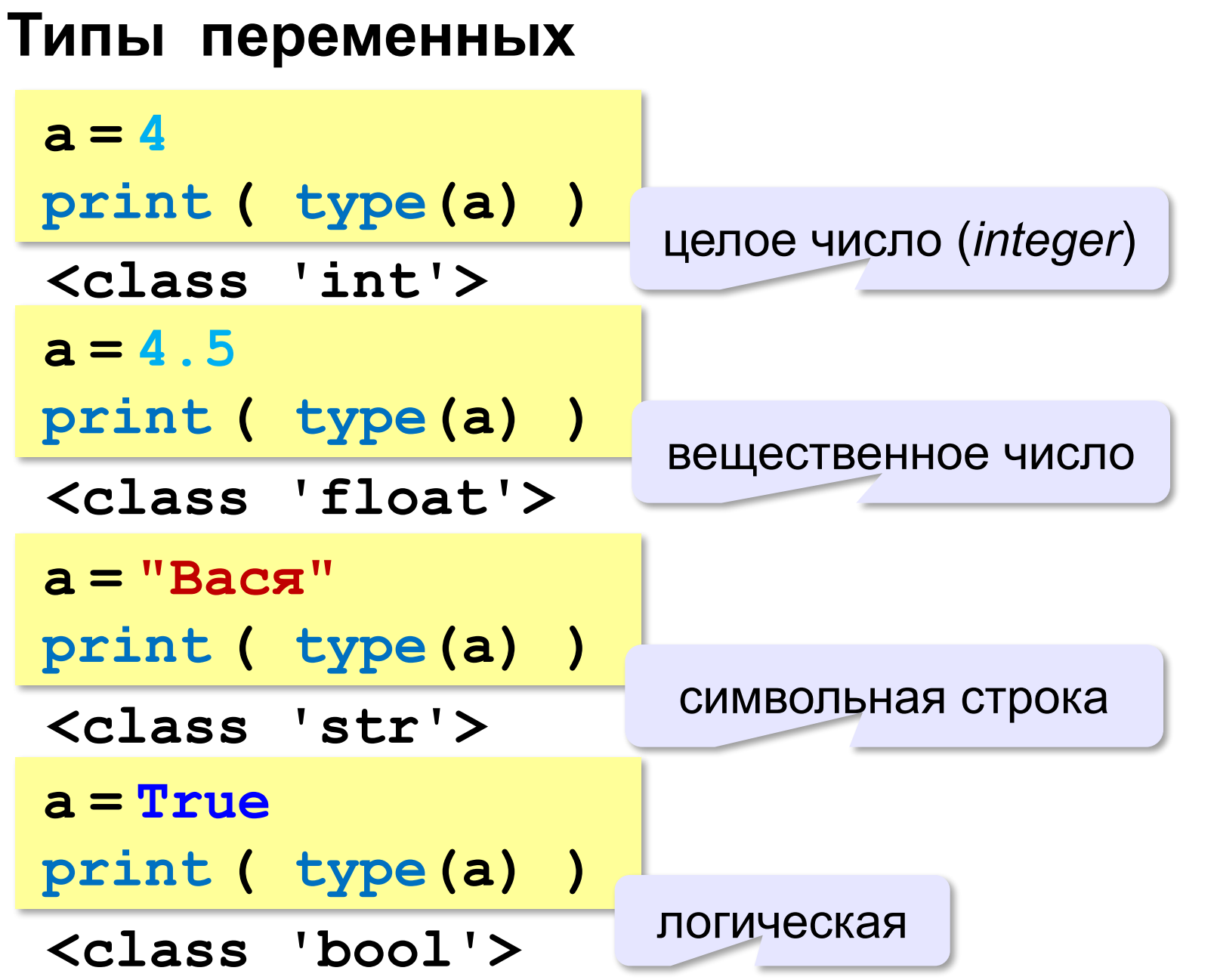

**13**

## **Зачем нужен тип переменной?**

Тип определяет:

•область допустимых значений

•допустимые операции

•объём памяти

•формат хранения данных

#### **Как записать значение в переменную?**

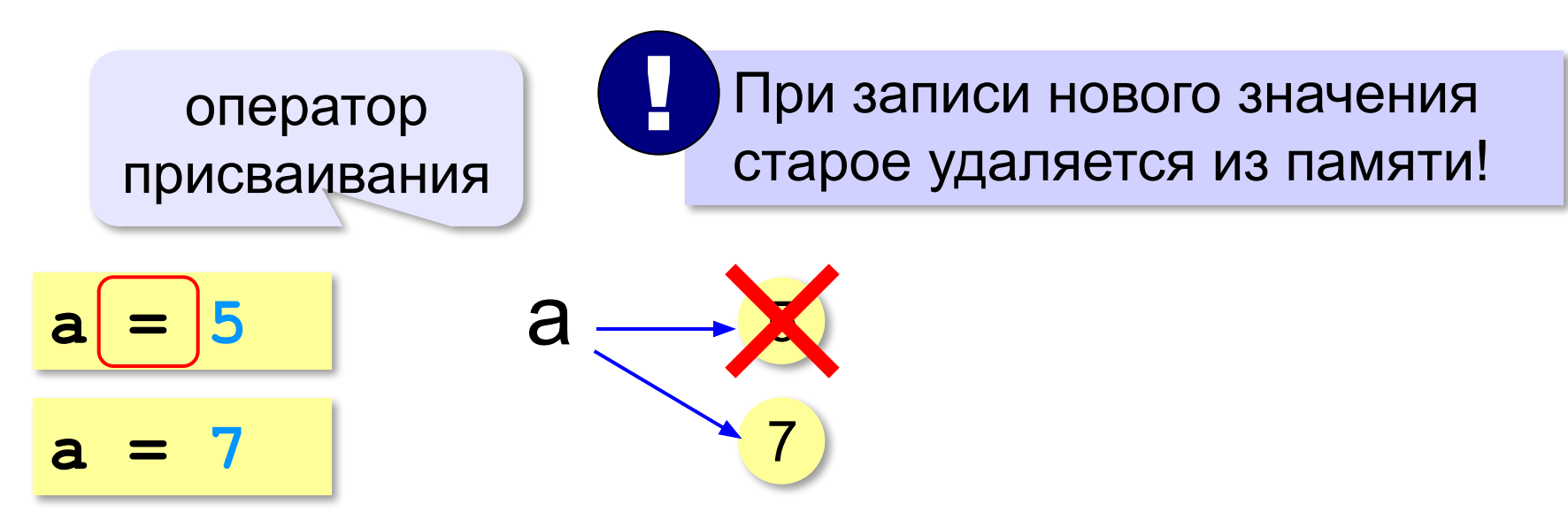

**Оператор** – это команда языка программирования (инструкция).

**Оператор присваивания** – это команда для присваивания нового значения переменной.

#### Ввод значения с клавиатуры

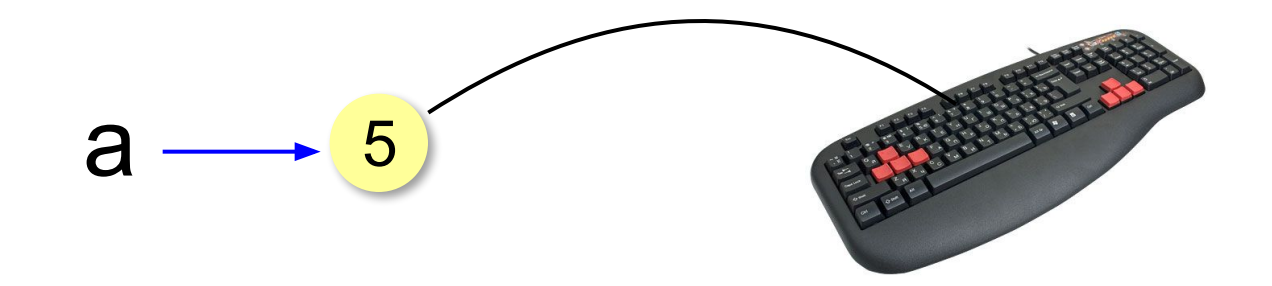

- Программа ждет, пока пользователь введет значение и нажмет Enter.
- Введенное значение записывается в  $2.$ переменную а (связывается с именем а)

#### **Ввод значения с клавиатуры**

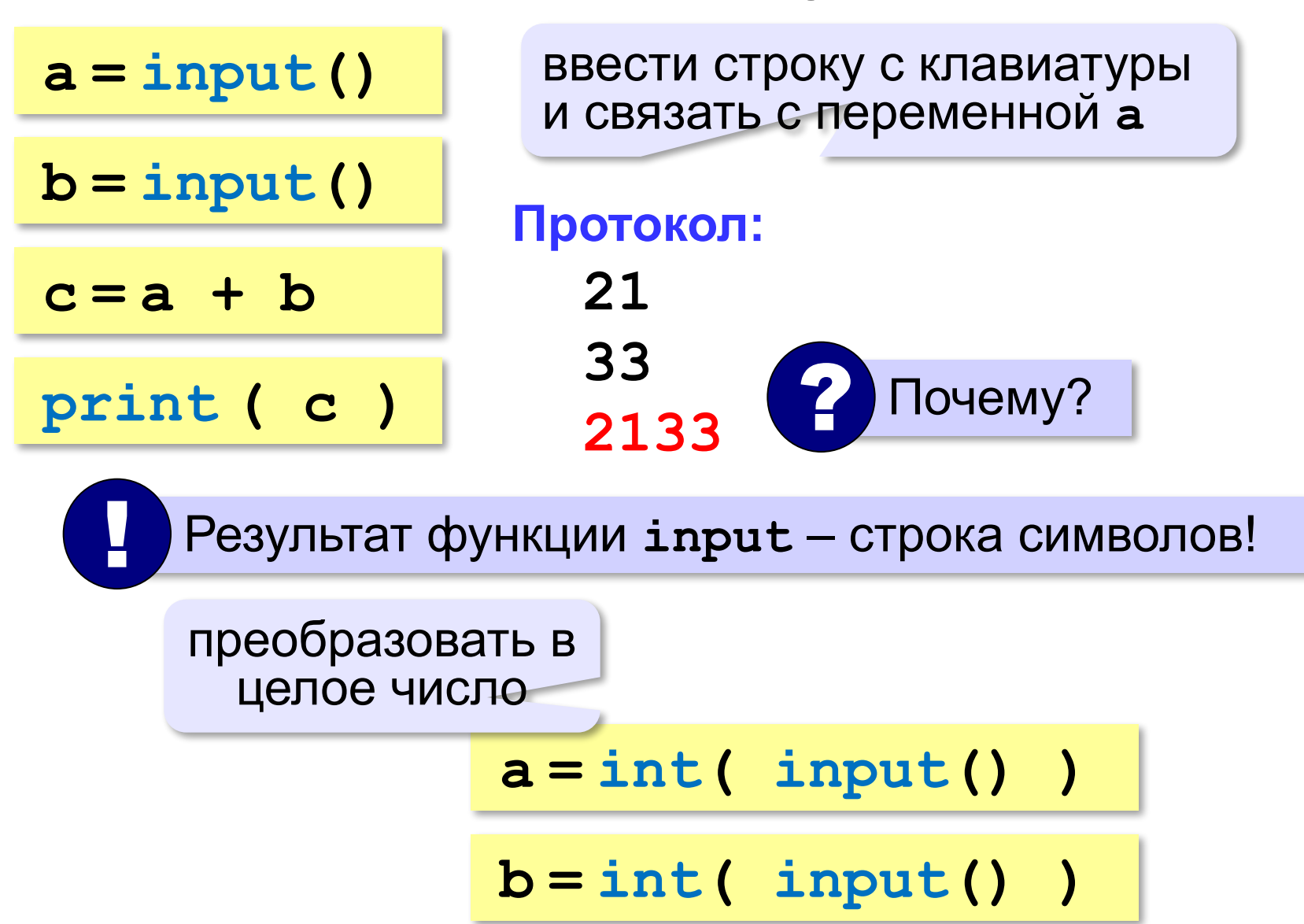

#### **Ввод с подсказкой**

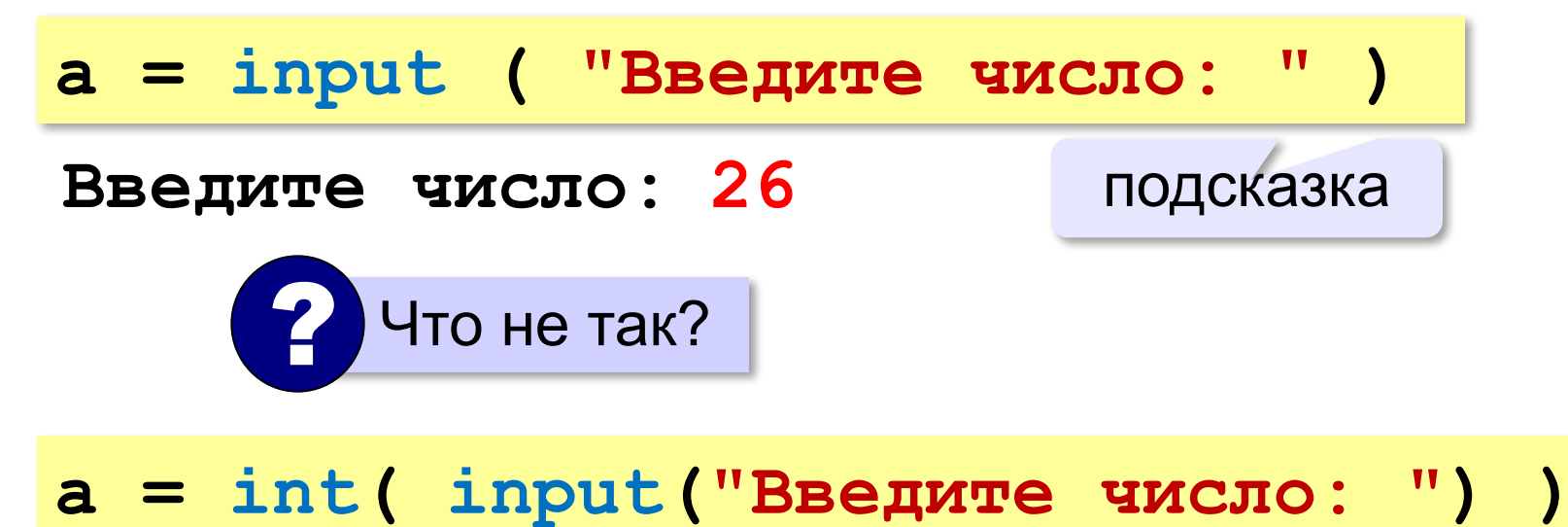

#### Изменение значений переменной

 $a = 5$  $b = a + 2$  $a = (a + 2) * (b - 3)$  $b = b + 1$ 

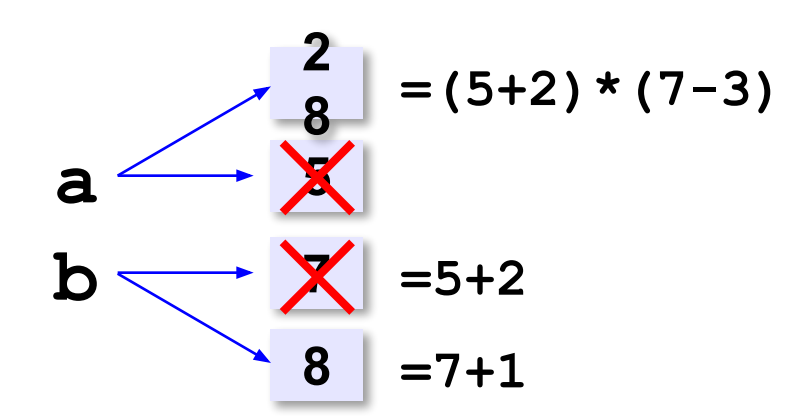

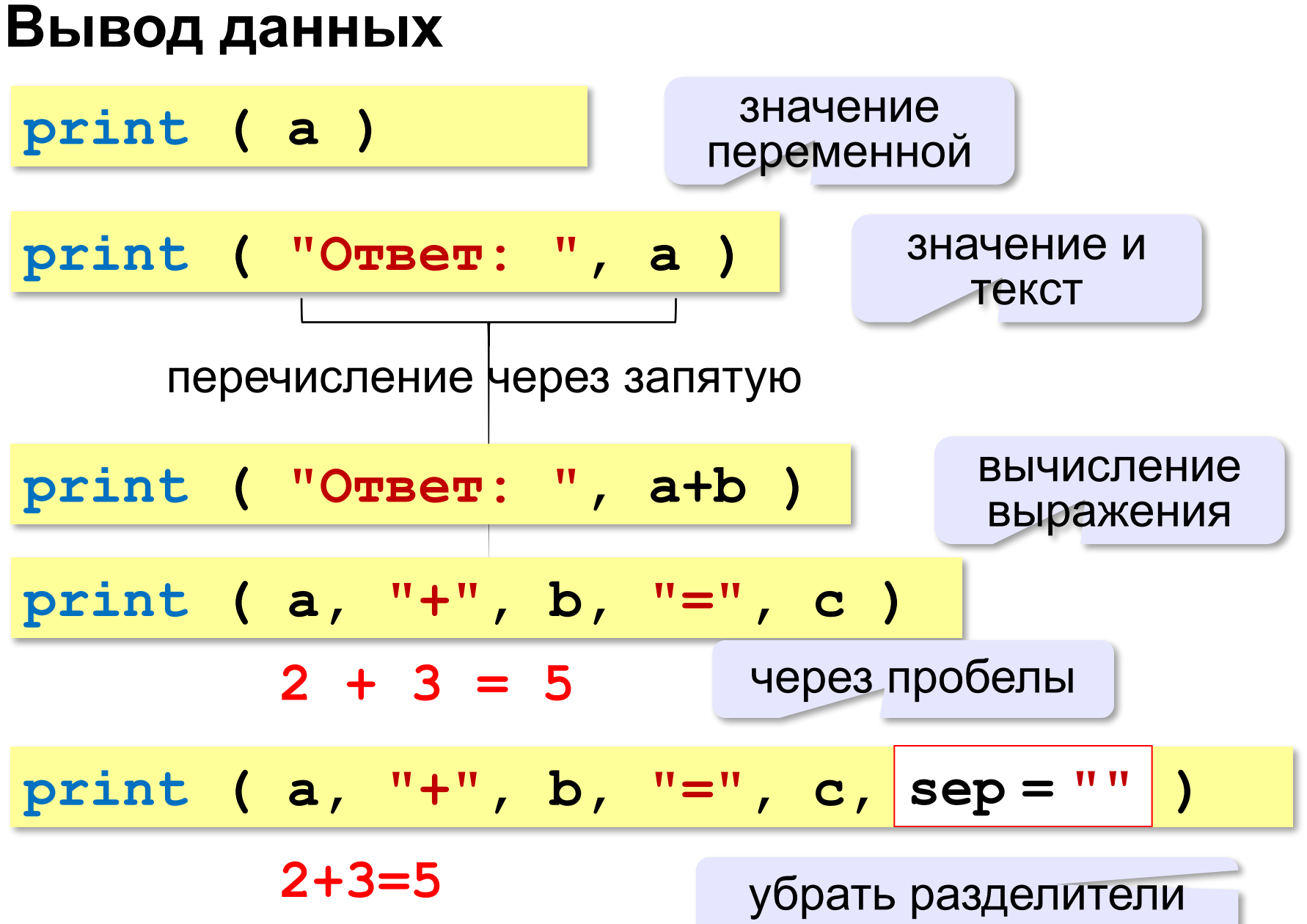

#### **Вывод данных через format**

$$
\begin{array}{ll}\n\text{print} & \text{(a, "+", b, "=", c, sep = " " )} \\
& \text{2+3=5} \\
\text{print} & \text{``{}+{}+; = {} \text{? "format(a, b, c )})}\n\end{array}
$$

#### **Сложение чисел: простое решение**

```
a = int ( input() )
b = int ( input() )
c = a + bprint ( c )
```
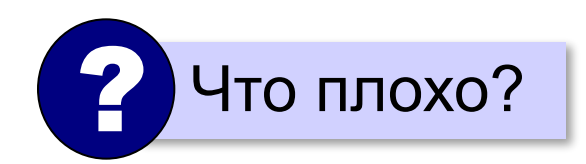

#### **Сложение чисел: полное решение**

**print ( "Введите два числа: " ) a = int ( input() ) b = int ( input() )**  $c = a + b$ **print ( a, "+", b, "=", c, sep="" ) Протокол: Введите два целых числа 25 30** компьютер пользователь подсказка

 **25+30=55**

#### **Задания**

**«3»: Ввести три числа, найти их сумму.**

 *Пример:*  **Введите три числа: 4 5 7 4+5+7=16**

**«4»: Ввести три числа, найти их сумму и** 

#### **произведение.**

 *Пример:*  **Введите три числа: 4 5 7 4+5+7=16 4\*5\*7=140**

## Задания

#### «5»: Ввести три числа, найти их сумму, произведение и среднее арифметическое.

Пример:

Введите три числа: 4 5  $\overline{\mathbf{7}}$  $4 + 5 + 7 = 16$  $4*5*7=140$  $(4+5+7)/3=5.333333$ 

**Программирование на языке Python**

# **Вычисления**

#### Арифметическое выражения

 $3 \qquad 1 \qquad 2 \qquad 4 \qquad 5$ 6  $a = (c + b**5*3 - 1) / 2 * d$ 

Приоритет (старшинство):

- 1) скобки
- 2) возведение в степень \*\*
- 3) умножение и деление
- 4) сложение и вычитание

$$
a = (c + b*5*3 - 1) ()
$$
  
 / 2 \* d

$$
a = (c + b*5*3 - 1) / 2*d
$$

$$
a = \frac{c+b^5\cdot 3 - 1}{2}(d)
$$

перенос внутри скобок разрешён

#### **Деление**

Классическое деление:

**a = 9; b = 6**  $x = 3 / 4$  # = 0.75  $x = a / b$  # = 1.5  $x = -3 / 4$  # =  $-0.75$  $x = -a / b$   $\# = -1.5$ 

Целочисленное деление (округление «вниз»!):

$$
a = 9; b = 6
$$
  
\n
$$
x = 3 // 4 # = 0
$$
  
\n
$$
x = a // b # = 1
$$
  
\n
$$
x = -3 // 4 # = -1
$$
  
\n
$$
x = -a // b # = -2
$$

#### **Остаток от деления**

**%** – остаток от деления

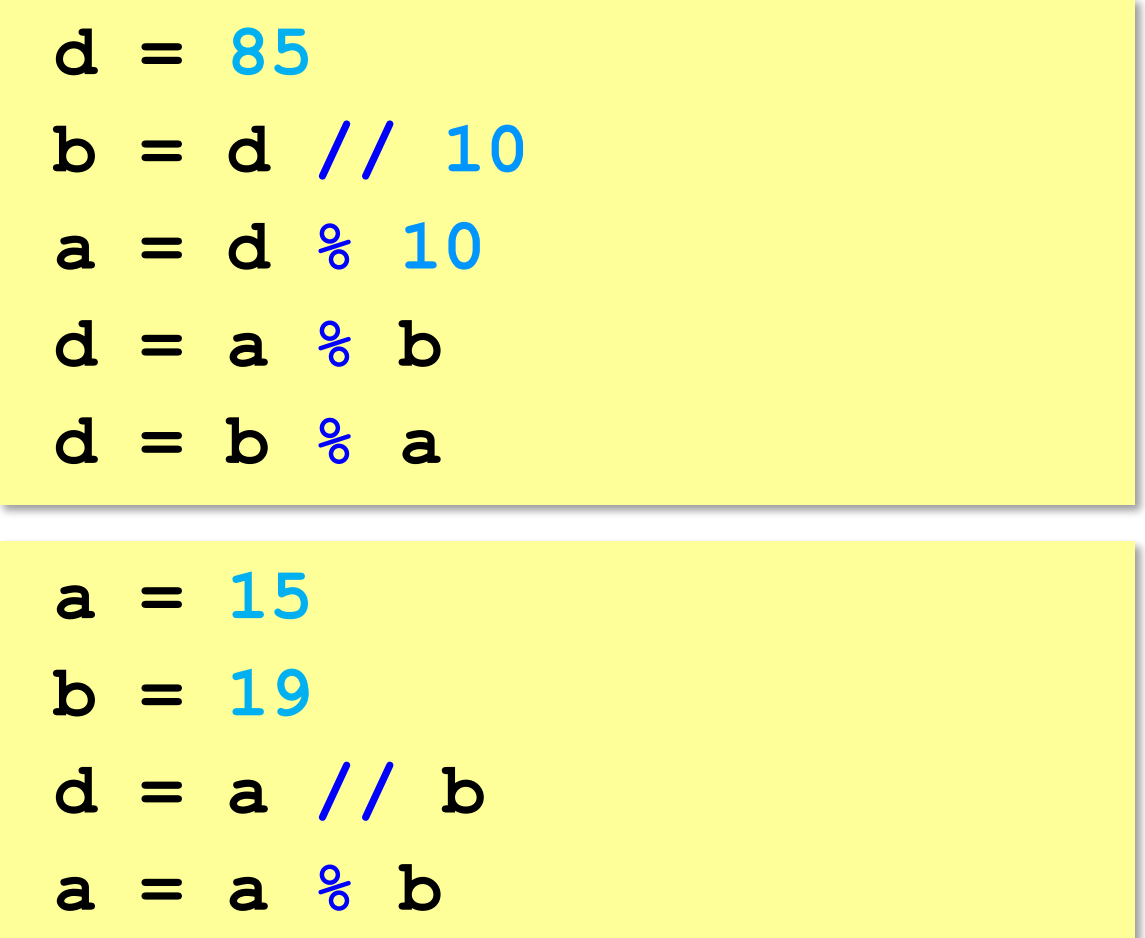

#### **Операторы // и %**

```
a = 1234
d = a % 10; print( d ) 
a = a // 10
d = a % 10; print( d ) 
a = a // 10
d = a % 10; print( d ) 
a = a // 10
d = a % 10; print( d ) 
a = a // 10 \pm
```
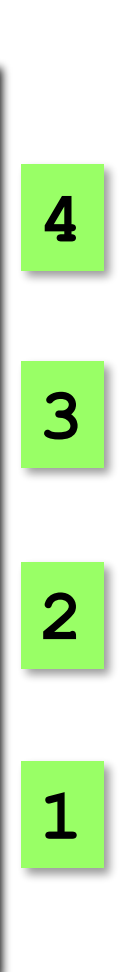

#### Сокращенная запись операций

a 
$$
+=
$$
 b  $\#$  a = a + b  
\na  $==$  b  $\#$  a = a - b  
\na  $+=$  b  $\#$  a = a  $\#$  b  
\na  $\#$  b  $\#$  a = a  $\#$  b  
\na  $\#$  c = b  $\#$  a = a  $\#$  b

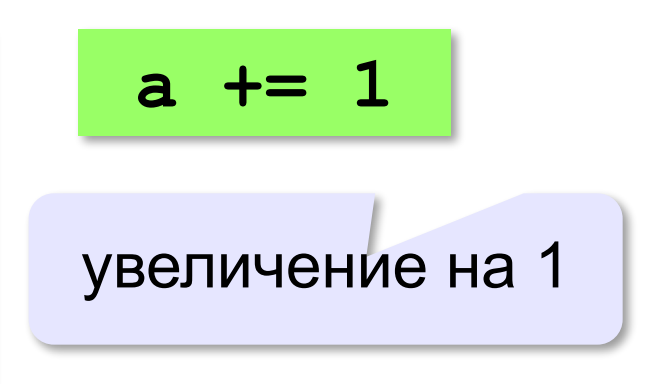

#### **Ввод двух значений в одной строке**

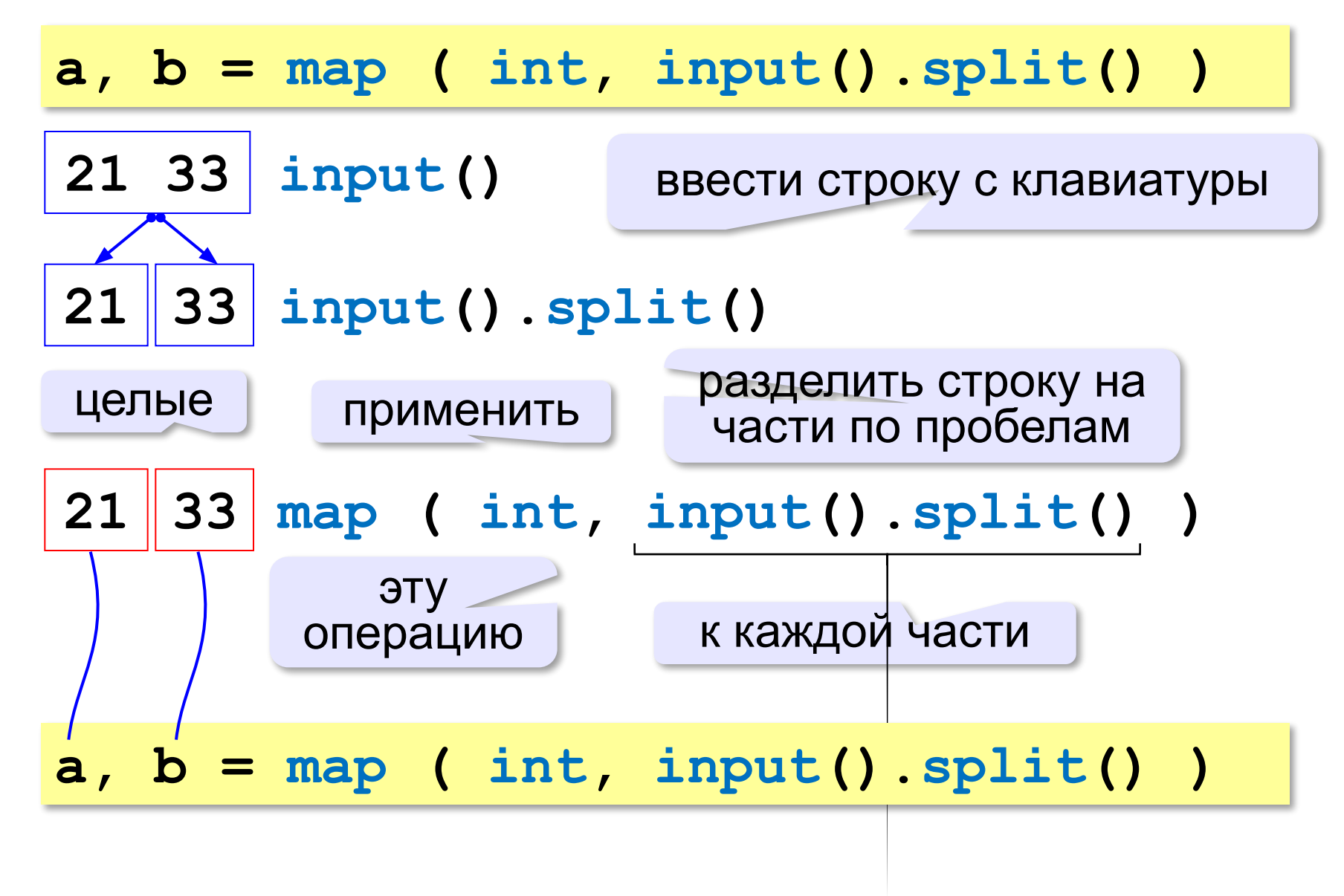

## **Задания**

**«3»: Ввести три числа: цену пирожка (два числа: рубли, потом – копейки) и количество пирожков. Найти сумму, которую нужно заплатить (рубли и копейки)**  *Пример:*

 **Стоимость пирожка:**

**12 50**

 **Сколько пирожков:** 

**5**

 **К оплате: 62 руб. 50 коп.**

**«4»: Ввести число, обозначающее количество секунд. Вывести** 

**то же самое время в часах, минутах и секундах.**

 *Пример:*

 **Число секунд:**

**8325**

 **2 ч. 18 мин. 45 с**

## **Задания**

**«5»: Занятия в школе начинаются в 8-30. Урок длится 45 минут, перерывы между уроками – 10 минут. Ввести номер урока и вывести время его окончания.**

 *Пример:*

```
 Введите номер урока:
```
**6**

```
 13-50
```
# **Случайные числа**

#### **Случайно…**

•встретить друга на улице •разбить тарелку •найти 10 рублей

•выиграть в лотерею

#### **Как получить случайность?**

#### **Случайный выбор**:

•жеребьевка на соревнованиях •выигравшие номера в лотерее

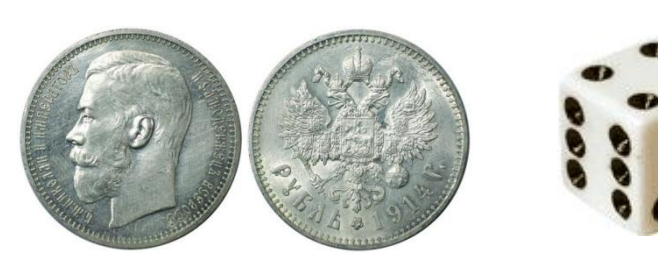

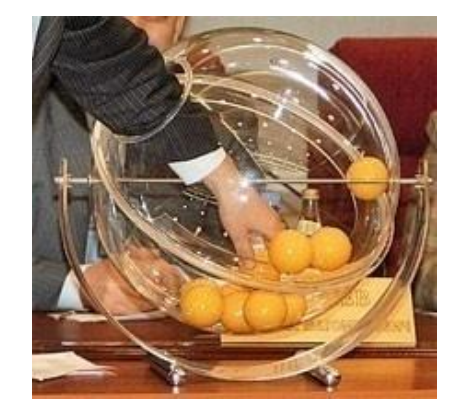

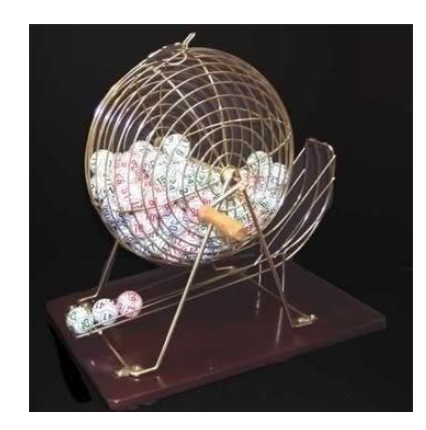

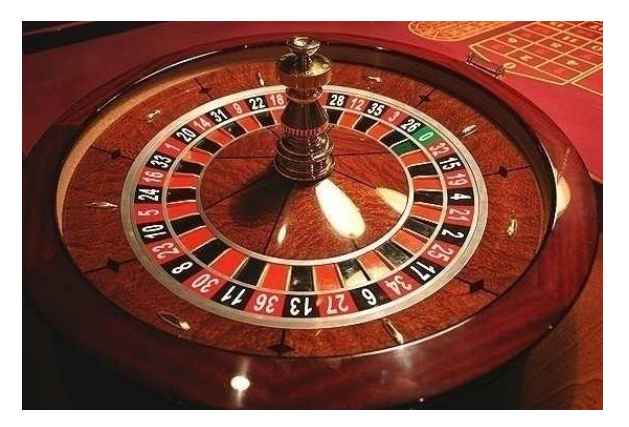

# **Случайные числа на компьютере**

#### **Электронный генератор**

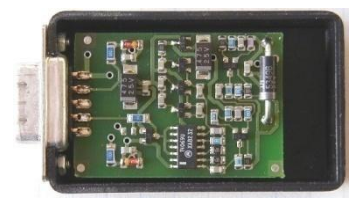

• нужно специальное устройство • нельзя воспроизвести результаты

**Псевдослучайные числа** – обладают свойствами случайных чисел, но каждое следующее число вычисляется по заданной формуле.

**Метод середины квадрата** (Дж. фон Нейман)

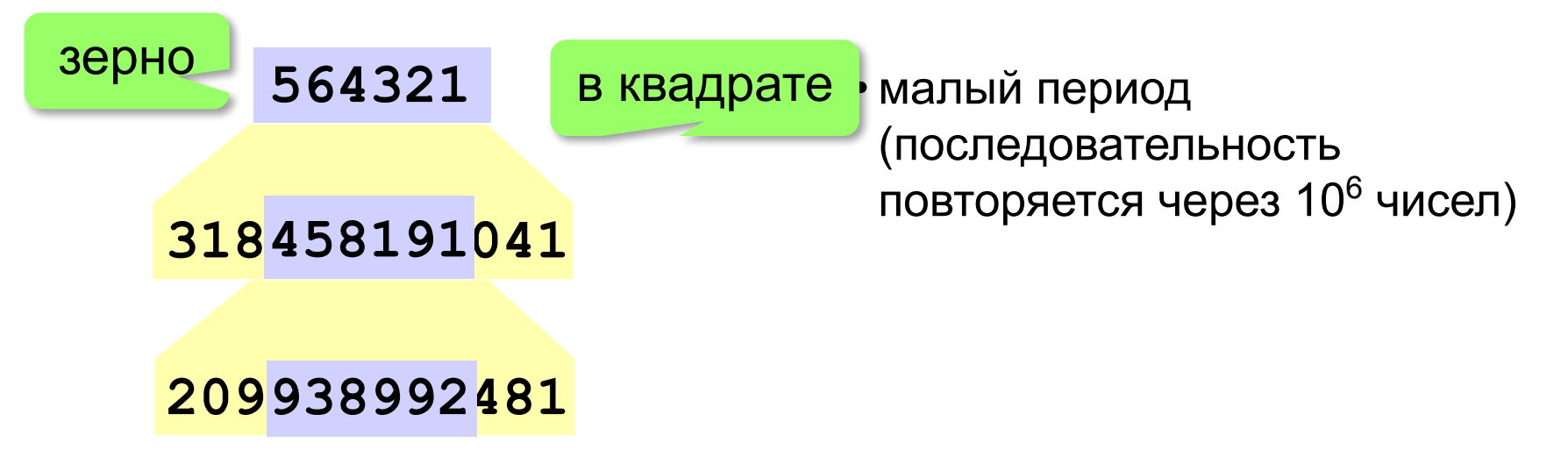
## Линейный конгруэнтный генератор

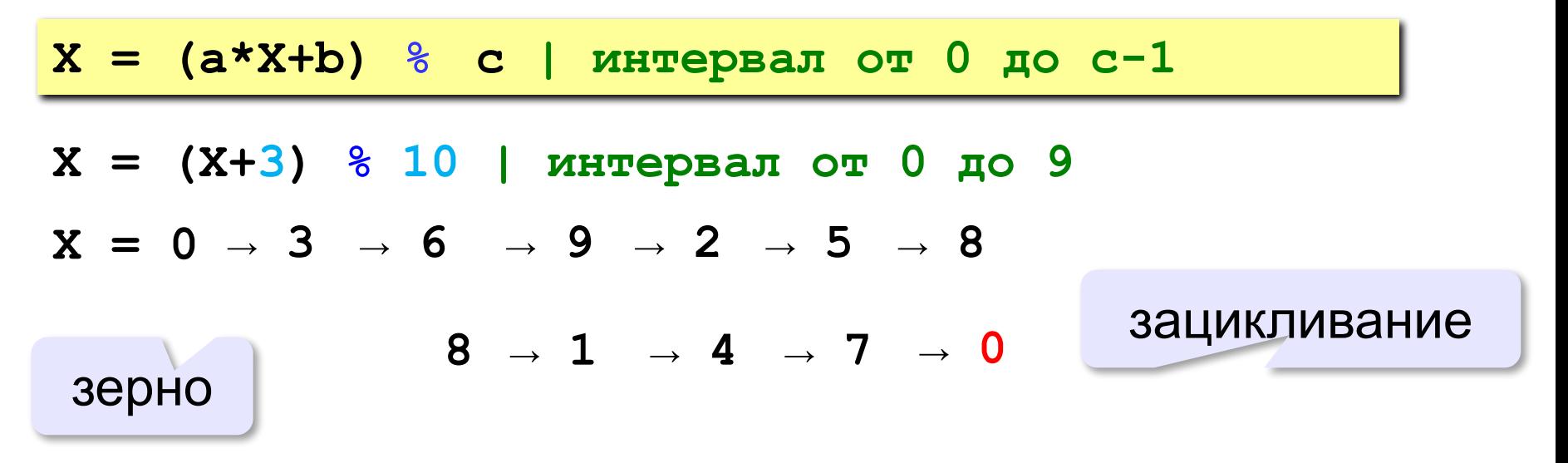

Важен правильный выбор параметров  $a, b \vee c!$ 

**Компилятор GCC:**  $a = 1103515245$  $b = 12345$  $c = 2^{31}$ 

#### **Генератор случайных чисел**

**import random** англ. *random – случайный*

#### **Целые числа на отрезке [a,b]:**

**X = random.randint(1,6) # псевдосл. число**

**Y = random.randint(1,6) # уже другое число!**

#### **Генератор на [0,1):**

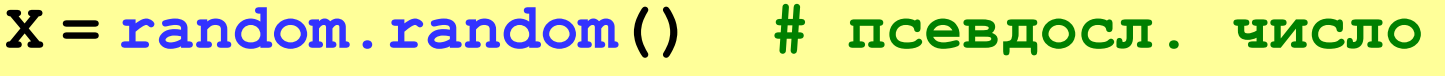

**Y = random.random() # уже другое число!**

#### **Генератор на [a, b] (вещественные числа):**

**X = random.uniform(1.2, 3.5)** 

**Y = random.uniform(1.2, 3.5)**

#### **Генератор случайных чисел**

**from random import \***

подключить все!

англ. *random – случайный*

#### **Целые числа на отрезке [a,b]:**

**X = randint(10,60) # псевдослучайное число**

**Y = randint(10,60) # это уже другое число!**

#### **Генератор на [0,1):**

**X = random() # псевдослучайное число**

**Y = random() # это уже другое число!**

**«3»:** Игральный кубик бросается три раза (выпадает три случайных значения). Сколько очков в среднем выпало? **Пример:**

**Выпало очков:**

**5 3 1**

**(5+3+1)/3=3**

**«4»:** Игральный кубик бросается три раза (выпадает три случайных значения). Из этих чисел составляется целое число, программа должна найти его квадрат. **Пример:**

**Выпало очков:**

```
1 2 3
```
**Число 123**

**Его квадрат 15129** 

**«5»:** Получить случайное трёхзначное число и вывести через запятую его отдельные цифры.

**Пример:**

- **Получено число 123**
- **сотни: 1**
- **десятки: 2**
- **единицы: 3**

**Программирование на языке Python**

**Ветвления**

## Условный оператор

#### Задача: изменить порядок действий в зависимости от выполнения некоторого условия.

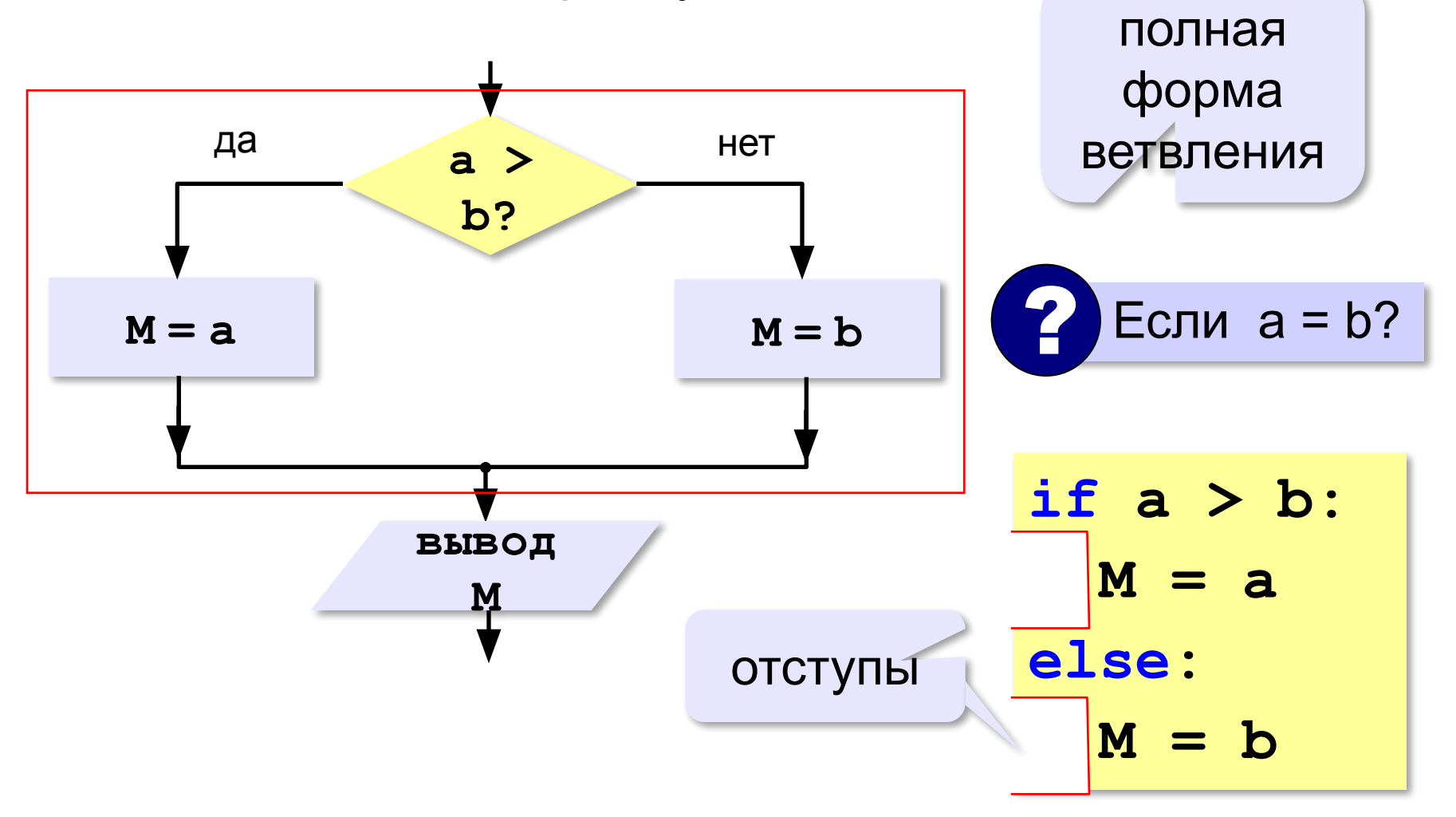

#### **Условный оператор: неполная форма**

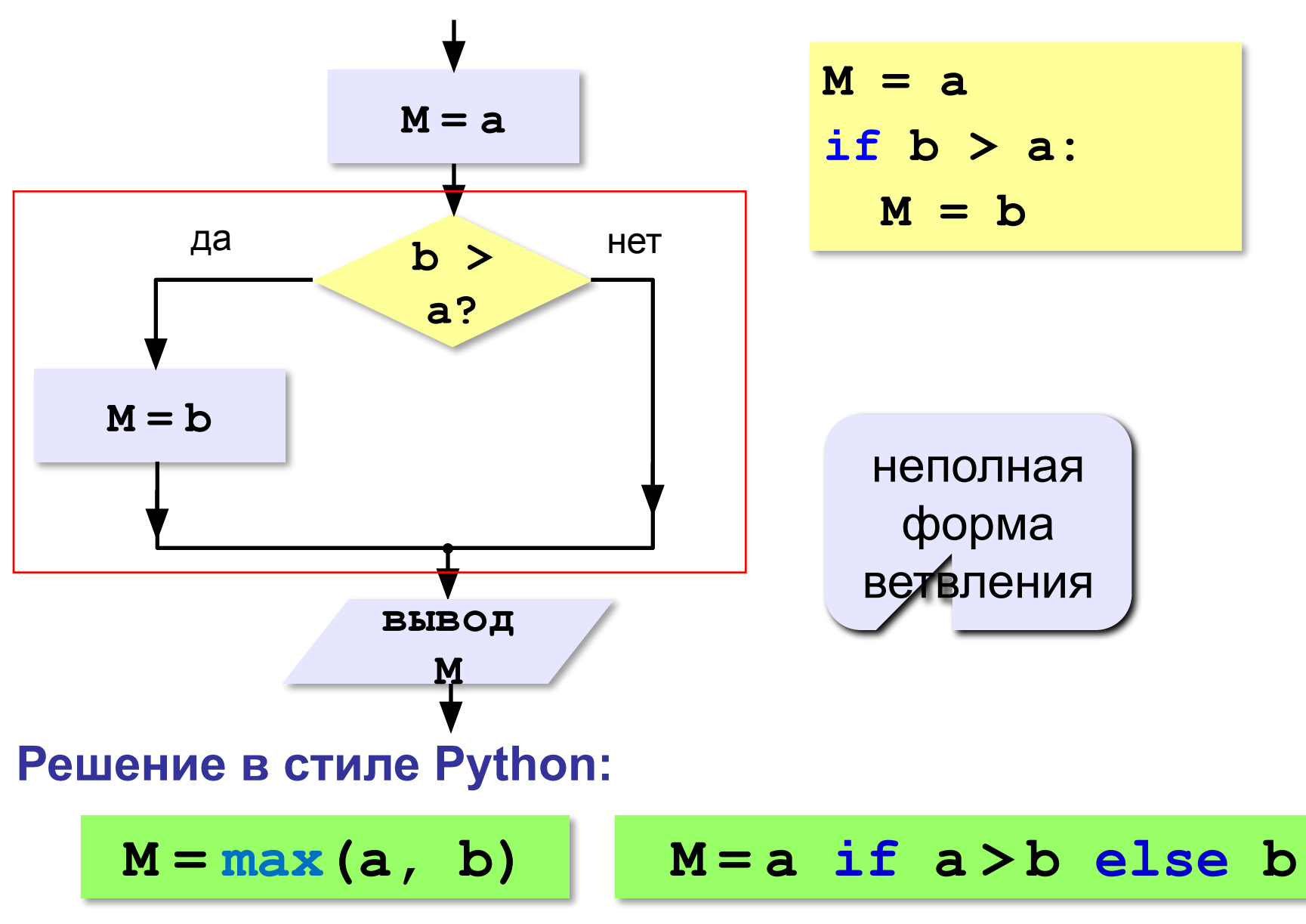

## Условный оператор

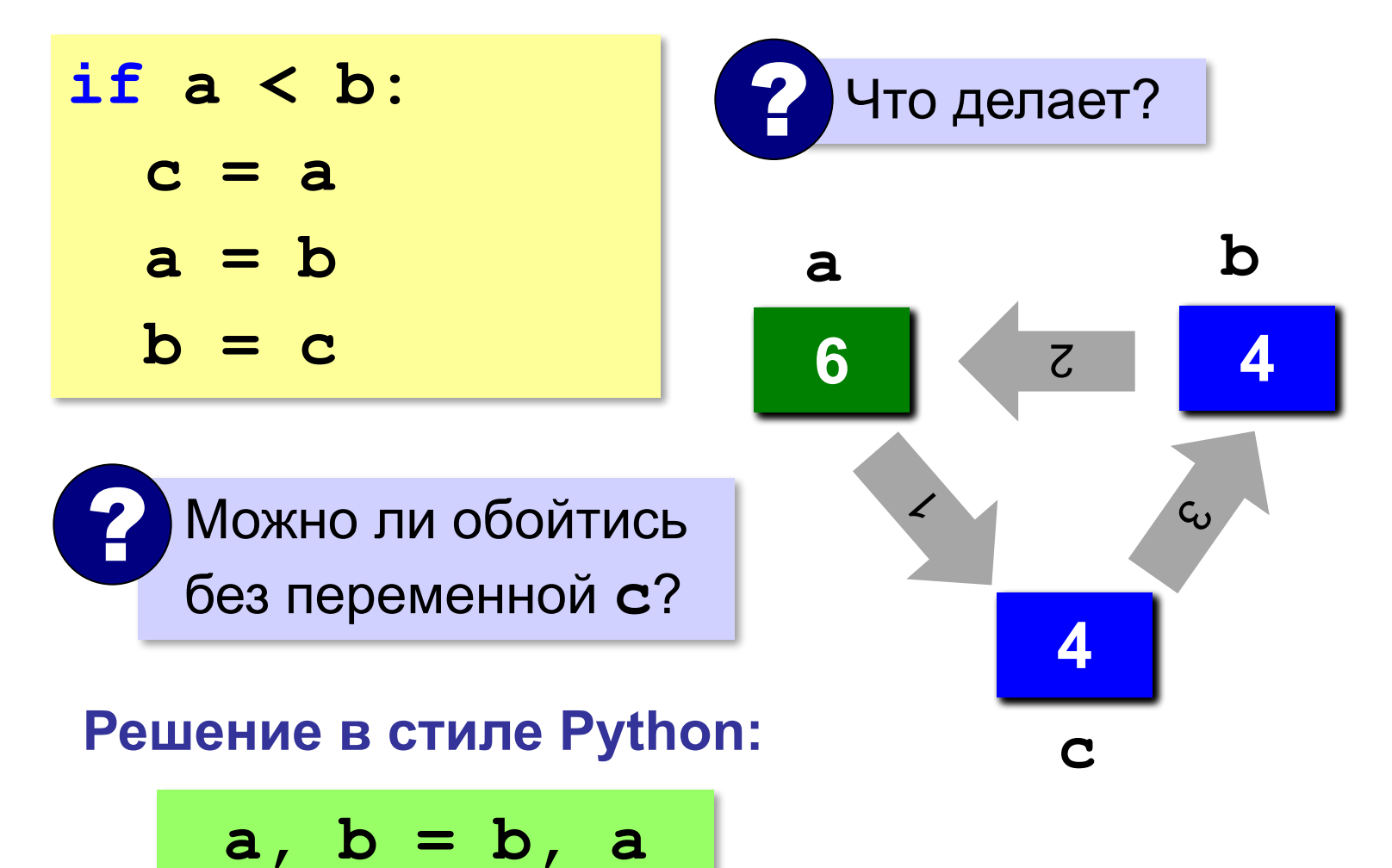

## **Знаки отношений**

- **> <**
- больше, меньше
- больше или равно

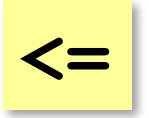

**>=**

меньше или равно

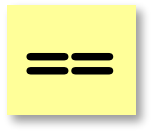

равно

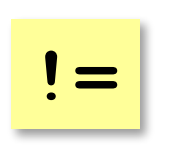

не равно

#### **Вложенные условные операторы**

*Задача*: в переменных **a** и **b** записаны возрасты Андрея и Бориса. Кто из них старше? **2 Сколько вариантов?** 

```
if a > b:
   print("Андрей старше")
else:
   if a == b:
     print("Одного возраста")
  else:
     print("Борис старше")
```
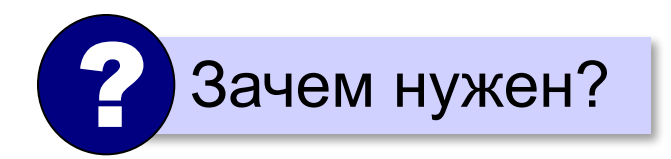

вложенный условный оператор ? Зачем нужен?

#### Каскадное ветвление

if  $a > b$ : print ("Андрей старше") elif  $a == b$ : print ("Одного возраста") else: print ("Борис старше")

#### **Каскадное ветвление**

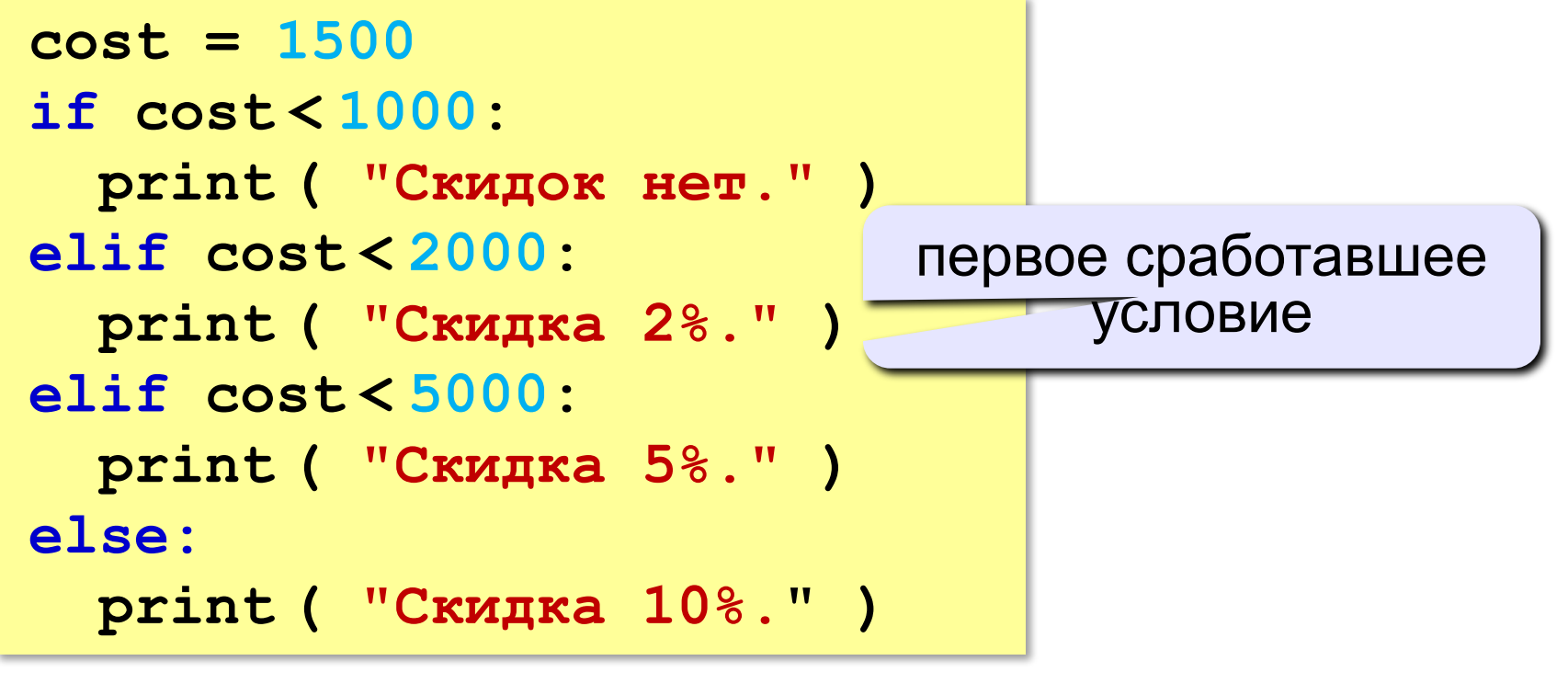

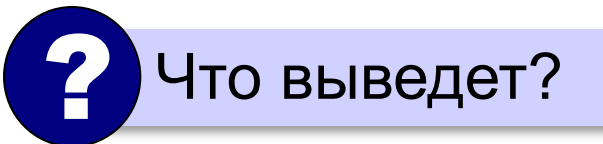

**Скидка 2%.**

## **Задачи (без функций min и max!)**

**«3»:** Ввести два целых числа, найти наибольшее и наименьшее из них.

**Пример:**

**Введите два целых числа:**

**1 5**

**Наибольшее число 5**

**Наименьшее число 1**

**«4»:** Ввести четыре целых числа, найти наибольшее из них.

**Пример:**

**Введите четыре целых числа:**

**1 5 4 3**

**Наибольшее число 5**

#### **'5': Ввести пять чисел и найти наибольшее из них.**

 *Пример:*

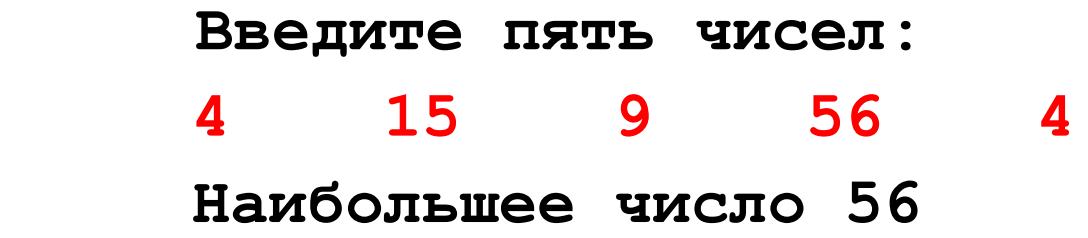

**«6»:** Ввести последовательно возраст Антона, Бориса и Виктора. Определить, кто из них старше.

**Пример:**

**Возраст Антона: 15 Возраст Бориса: 17 Возраст Виктора: 16 Ответ: Борис старше всех. Пример: Возраст Антона: 17 Возраст Бориса: 17 Возраст Виктора: 16 Ответ: Антон и Борис старше Виктора.**

## **Сложные условия**

#### *Задача*: набор сотрудников в возрасте **25-40 лет**

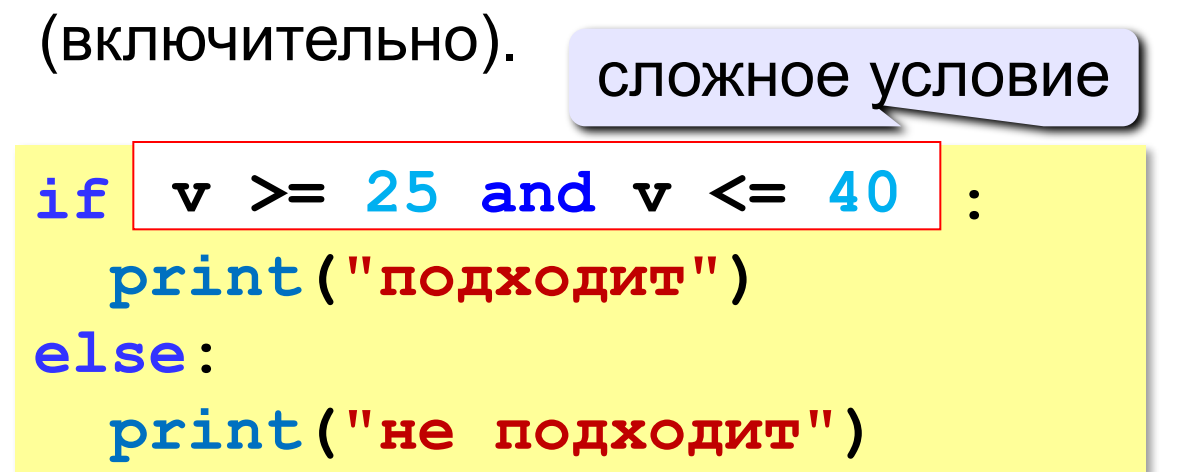

## **and** «И»: **одновременное** выполнение всех условий!

## **Сложные условия**

#### *Задача*: набор сотрудников в возрасте **25-40 лет**

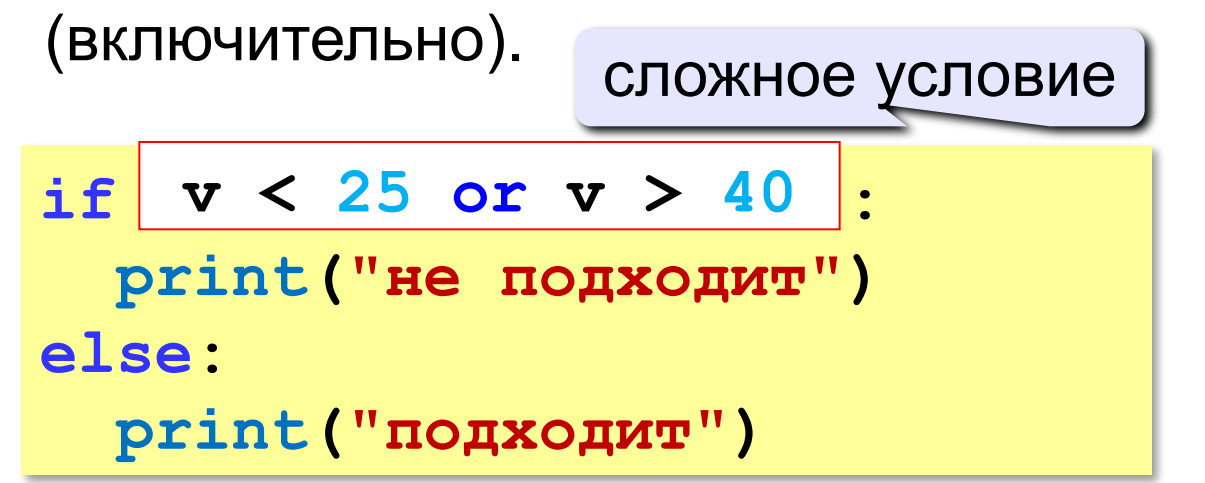

## **or** «ИЛИ»: выполнение **хотя бы одного** из двух условий!

## Сложные условия

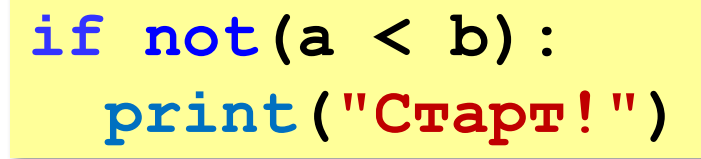

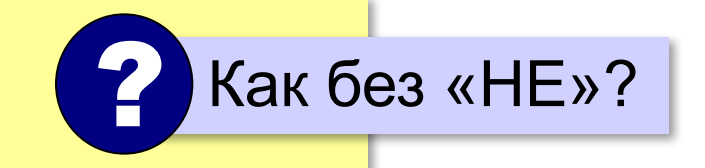

not «НЕ»: если выполняется обратное условие

if a  $\succ$ = b:  $print("Cmapr!")$ 

Приоритет: 1) отношения (<, >, <=, >=, ==, !=)  $2)$ not («HE»)  $3)$ and (« $M$ »)  $4)$ or («ИЛИ»)

**«3»:** Напишите программу, которая получает три числа рост трёх спортсменов, и выводит сообщение «По росту.», если они стоят по возрастанию роста, или сообщение «Не по росту!», если они стоят не по росту.

**Пример:**

**Введите рост трёх спортсменов:** 

**165 170 172**

**По росту.**

**Пример:**

**Введите рост трёх спортсменов:** 

```
175 170 172
```
**Не по росту!**

**«4»:** Напишите программу, которая получает номер месяца и выводит соответствующее ему время года или сообщение об ошибке.

**Пример:**

**Введите номер месяца:**

**5**

**Весна.**

**Пример:**

**Введите номер месяца:**

**15**

**Неверный номер месяца.**

**«5»:** Напишите программу, которая получает возраст человека (целое число, не превышающее 120) и выводит этот возраст со словом «год», «года» или «лет». Например, «21 год», «22 года», «25 лет».

**Пример:**

**Введите возраст: 18**

**Вам 18 лет.**

**Пример:**

**Введите возраст: 21**

**Вам 21 год.**

**Пример:**

**Введите возраст: 22**

**Вам 22 года.**

**Программирование на языке Python**

## **Символьные строки**

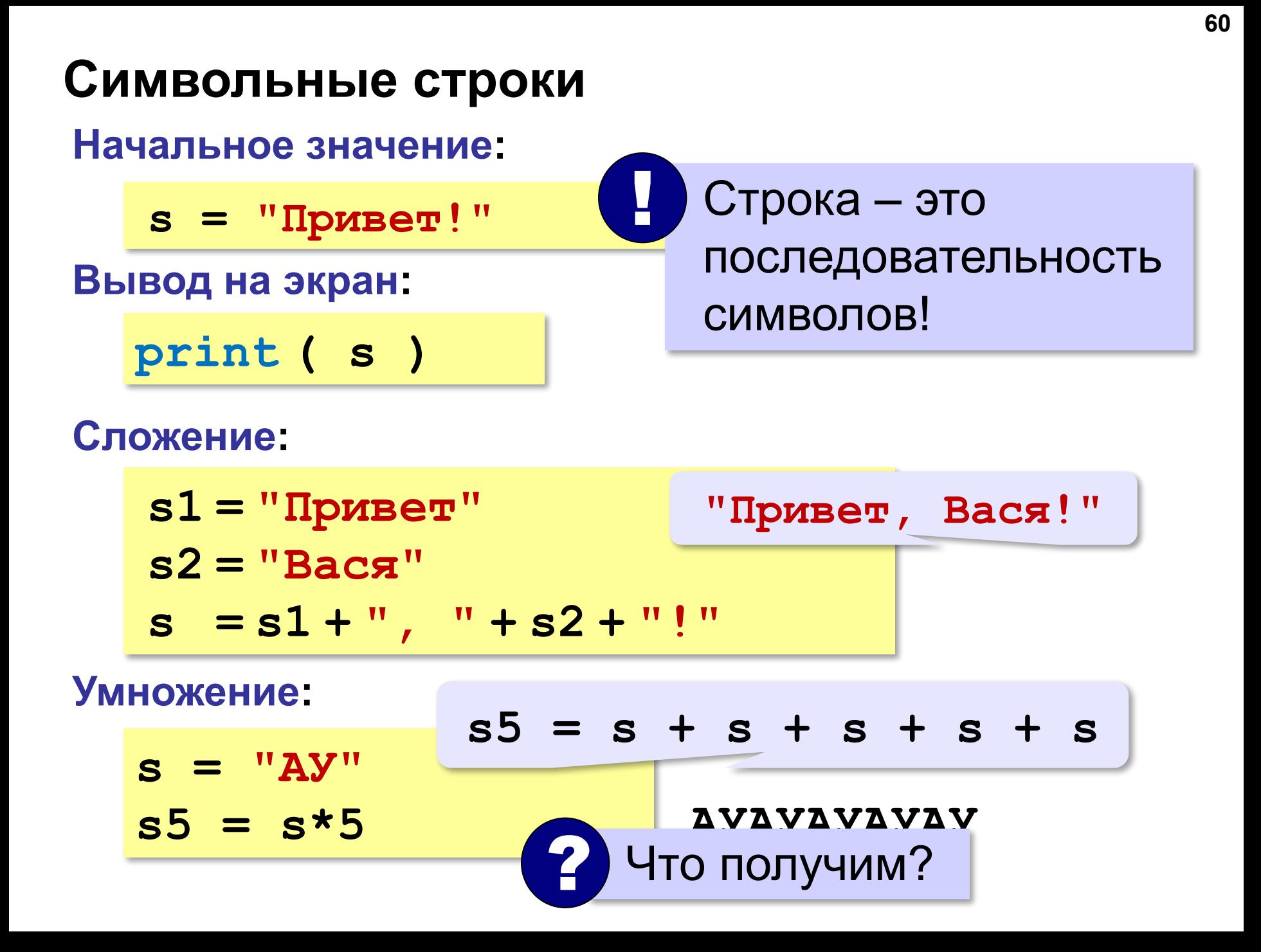

#### **Символьные строки**

#### **Вывод символа на экран:**

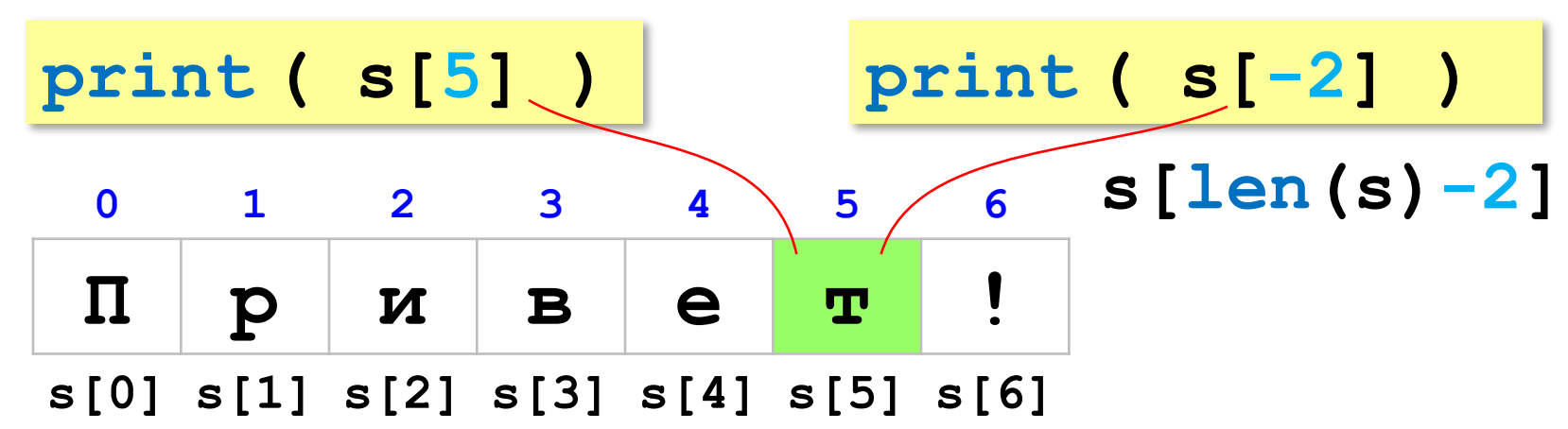

**Длина строки:**

**n = len ( s )**

#### **Символьные строки**

#### **Ввод с клавиатуры:**

**s = input ( "Введите имя: " )**

#### **Изменение строки: строки запрещено!**

**s[4] = "a"**

! Строка – это неизменяемый объект!

**... но можно составить новую строку:**

$$
s1 = s + "a" s = "unформarика(
$$

 **0123456789 10** 

**print(s[-2]+s[3]+s[-4])**

авить «кот»

**62**

**Срезы**

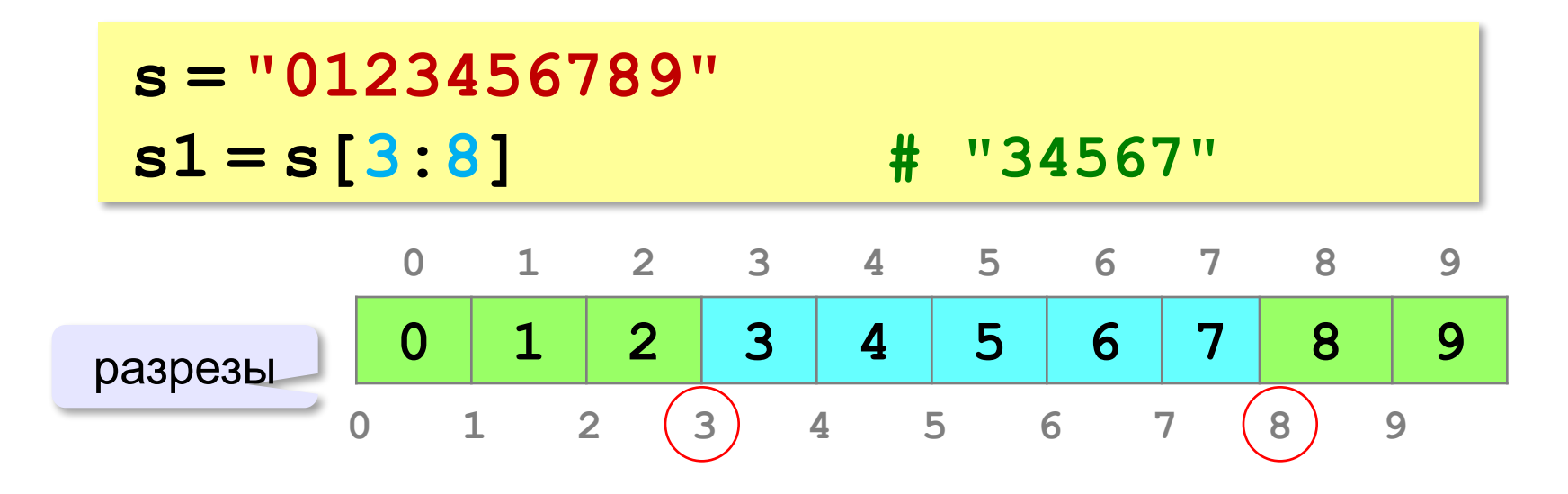

#### **Срезы строк**

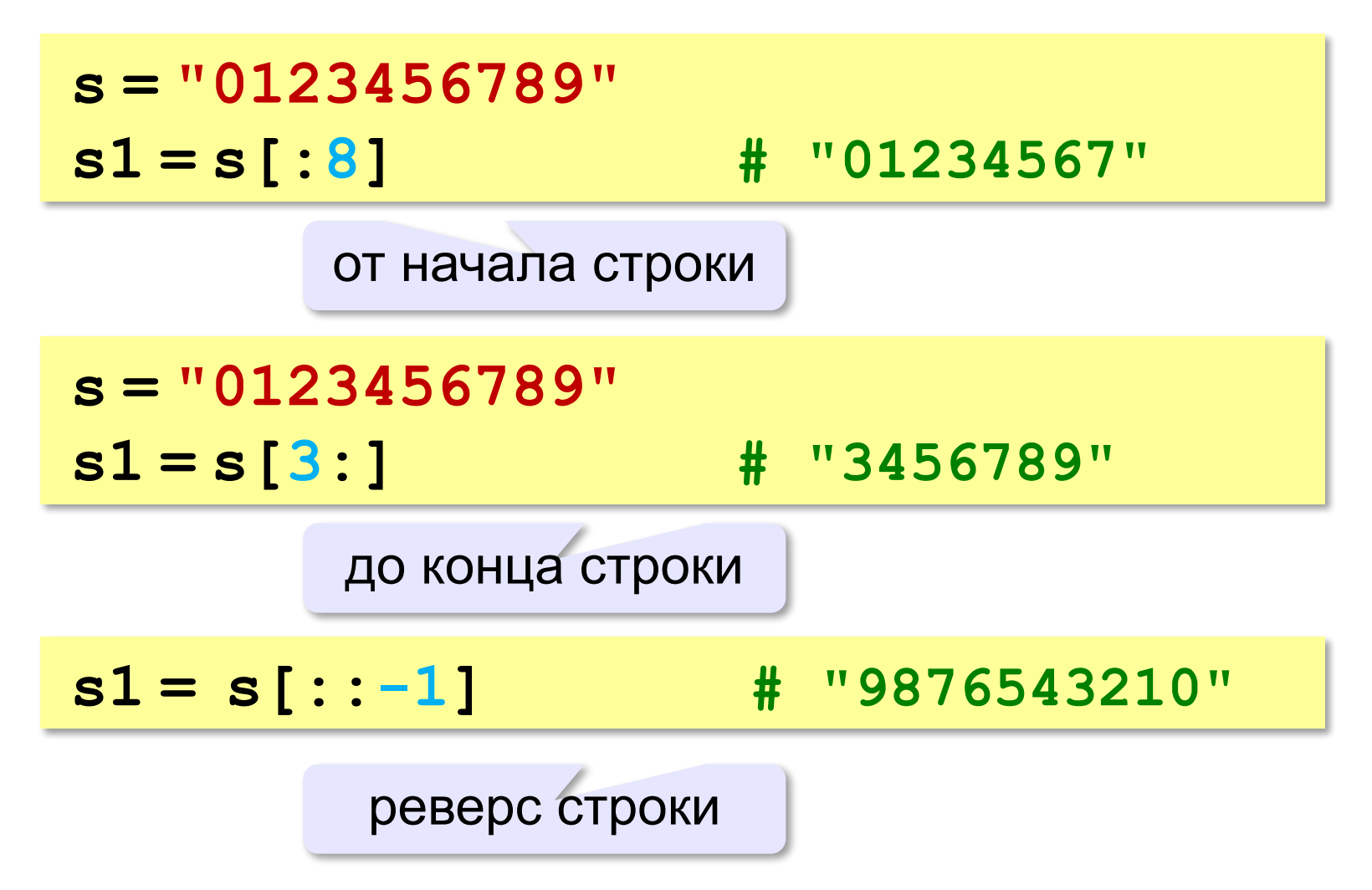

#### **Операции со строками**

#### **Срезы с отрицательными индексами:**

**s = "0123456789" s1 = s[:-2] # "01234567" len(s)-2 s = "0123456789" s1 = s[-6:-2] # "4567" len(s)-6 len(s)-2**

#### **Операции со строками**

#### **Удаление:**

**s = "0123456789"**

**s1 = s[:3] + s[9:] # "0129"**

**"012" "9"**

**Вставка:**

**s = "0123456789"**

**s1 = s[:3] + "ABC" + s[3:]**

**"012ABC3456789"**

**«3»:** Ввести с клавиатуры пароль (символьную строку), если его длина меньше, чем **6** символов, вывести сообщение «Слишком короткий пароль!», иначе вывести сообщение «ОК».

**Пример:**

**Введите пароль:**

**12345**

**Слишком короткий пароль!**

**Пример:**

**Введите пароль:**

**123456789**

**ОК.**

**«4»:** Ввести с клавиатуры пароль (символьную строку). Если его длина меньше, чем **6** символов, вывести сообщение «Слишком короткий пароль!». Если пароль начинается с букв «qwerty» вывести сообщение «Ненадёжный пароль!». Если ошибок не было, вывести сообщение «ОК».

**Пример:**

**Введите пароль: qwerty12345 Ненадёжный пароль! Пример: Введите пароль: asdUTY7sakh ОК.**

**«5»:** Ввести с клавиатуры имя файла. Если расширение имени файла – **htm**, **html** или **php**, выдать сообщение «Это веб-страница!», иначе выдать сообщение «Что-то другое.»

**Пример:**

**Введите имя файла:**

**C:\DOC\Сайт\index.html**

**Это веб-страница!**

**Пример:**

**Введите имя файла:**

**C:\Документы\Приказ.doc**

**Что-то другое.**

# **Программирование на языке Python**

# **Циклические алгоритмы**

## **Что такое цикл?**

**Цикл** – это многократное выполнение одинаковых действий.

#### **Два вида циклов**:

- цикл с **известным** числом шагов (сделать 10 раз)
- цикл с **неизвестным** числом шагов (делать, пока не надоест)

*Задача*. Вывести на экран 10 раз слово «Привет».

? Можно ли решить известными методами?

#### **Повторения в программе**

**print("Привет")**

**print("Привет")**

**...**

**print("Привет")**

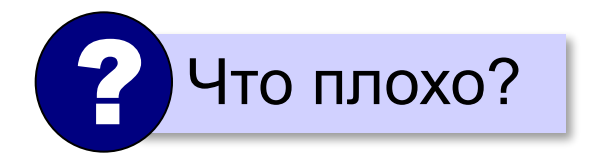
#### Блок-схема цикла

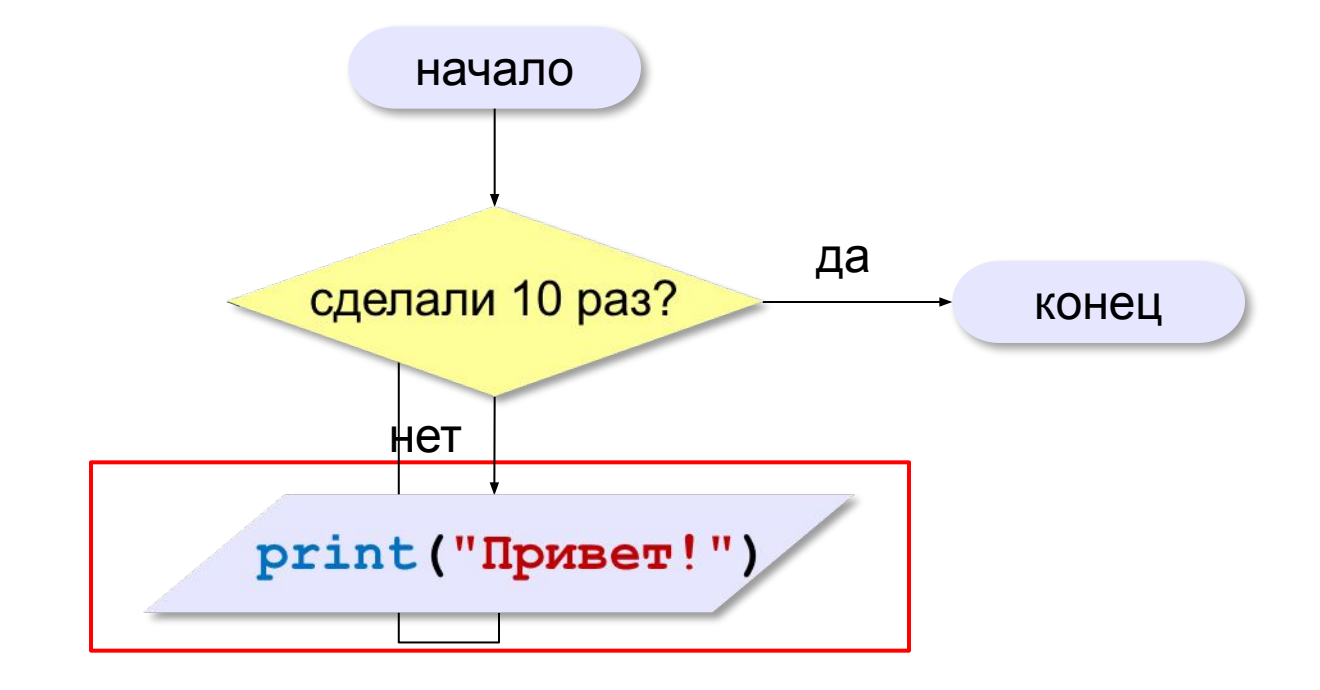

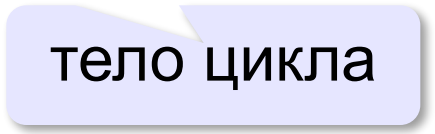

#### **Как организовать цикл?**

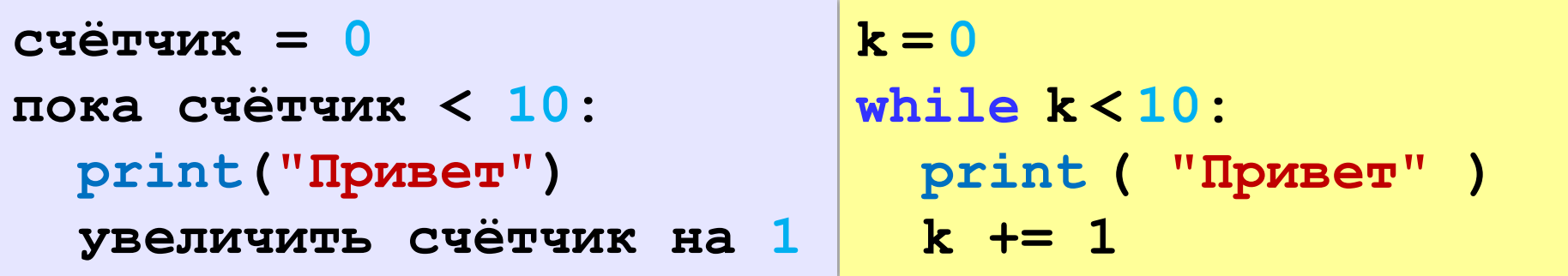

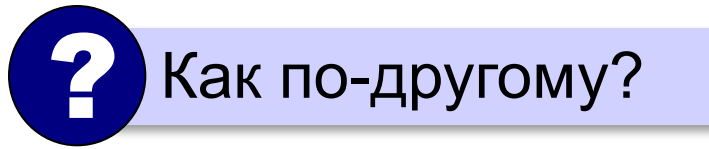

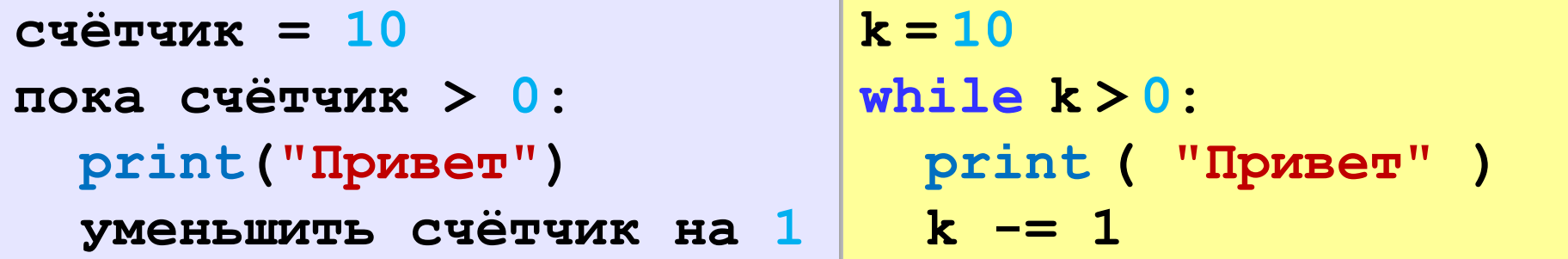

#### Сколько раз выполняется цикл?

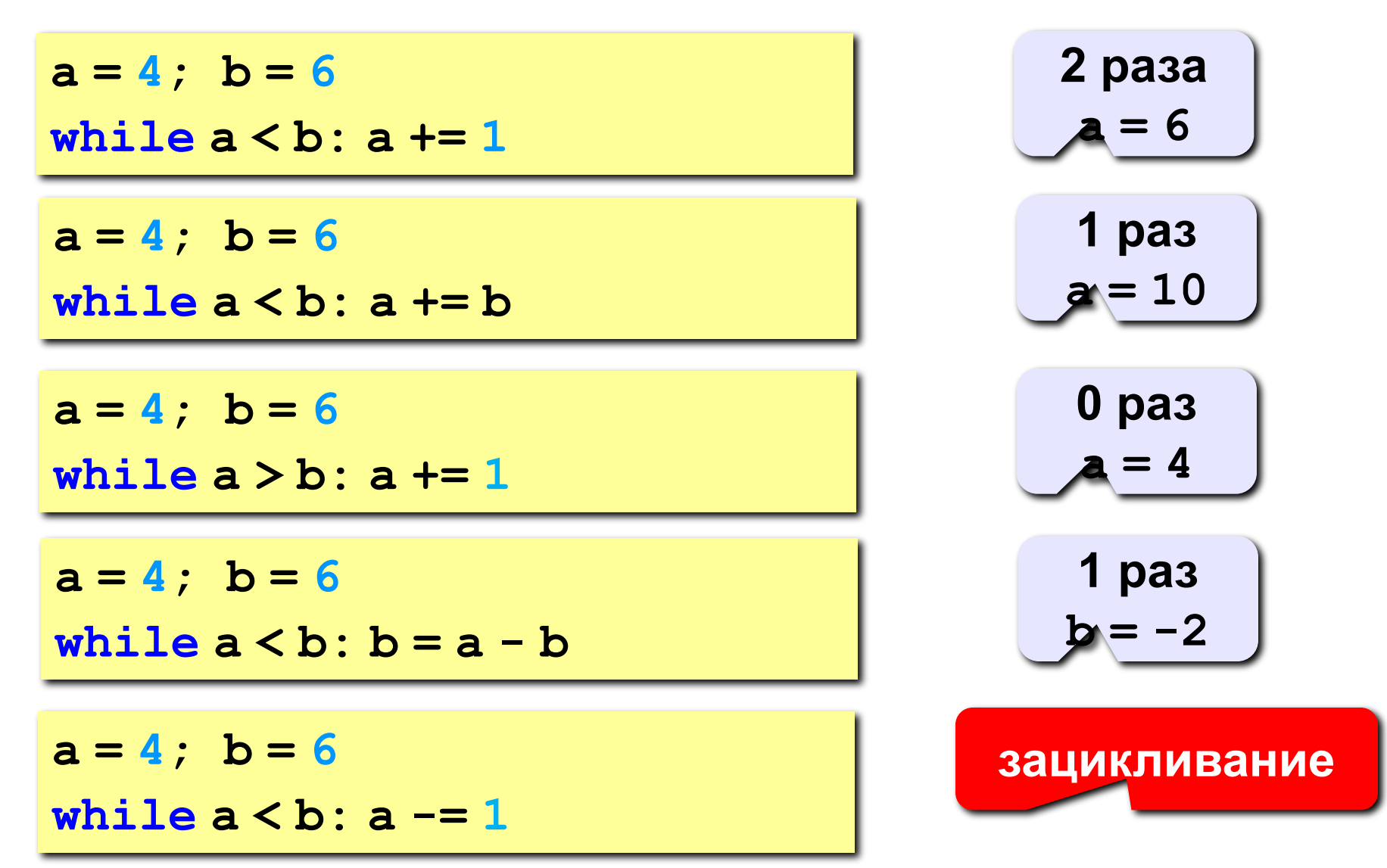

#### **Цикл с условием**

*Задача*. Определить **количество цифр** в десятичной записи целого положительного числа, записанного в переменную **n**.

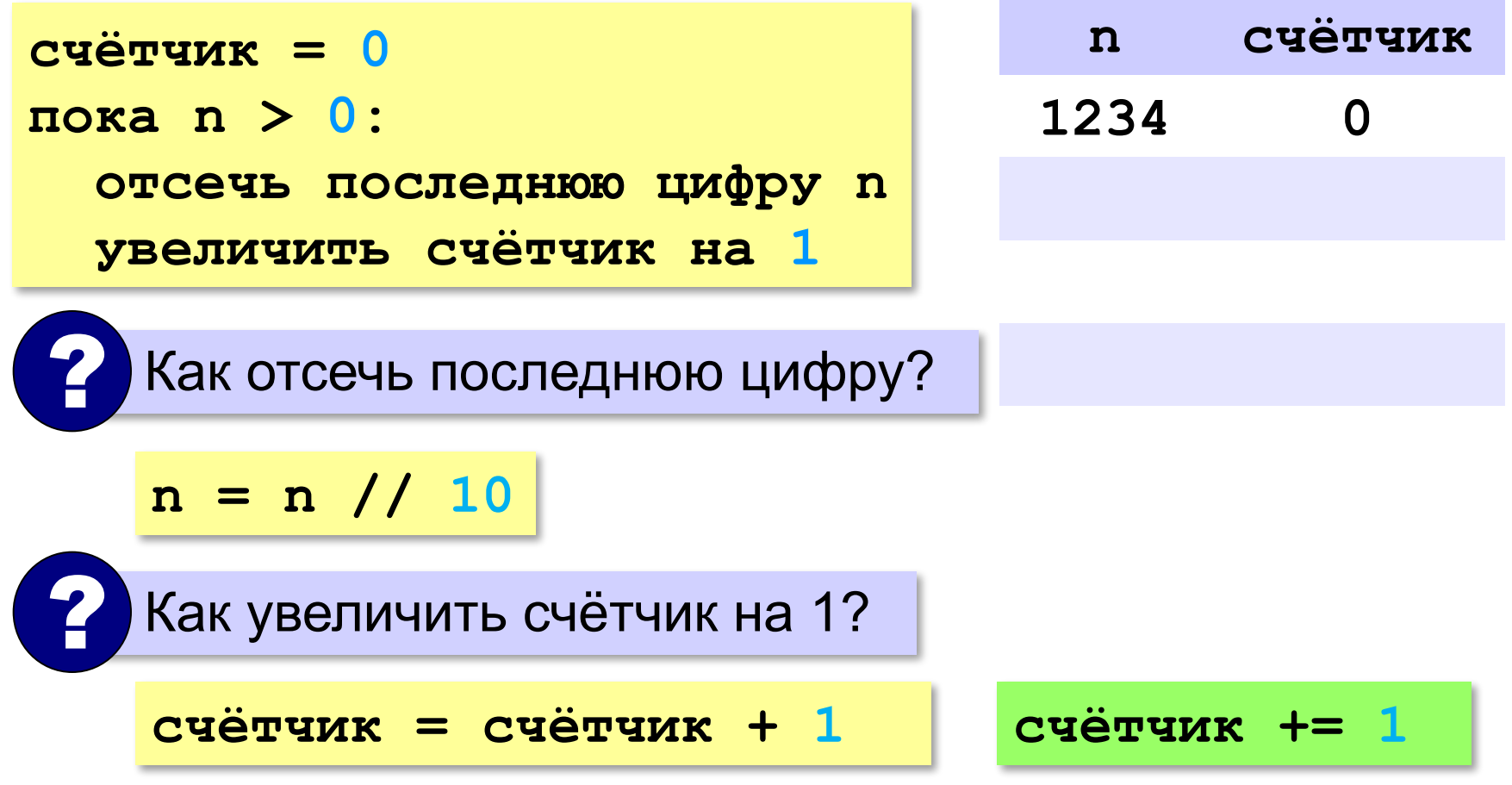

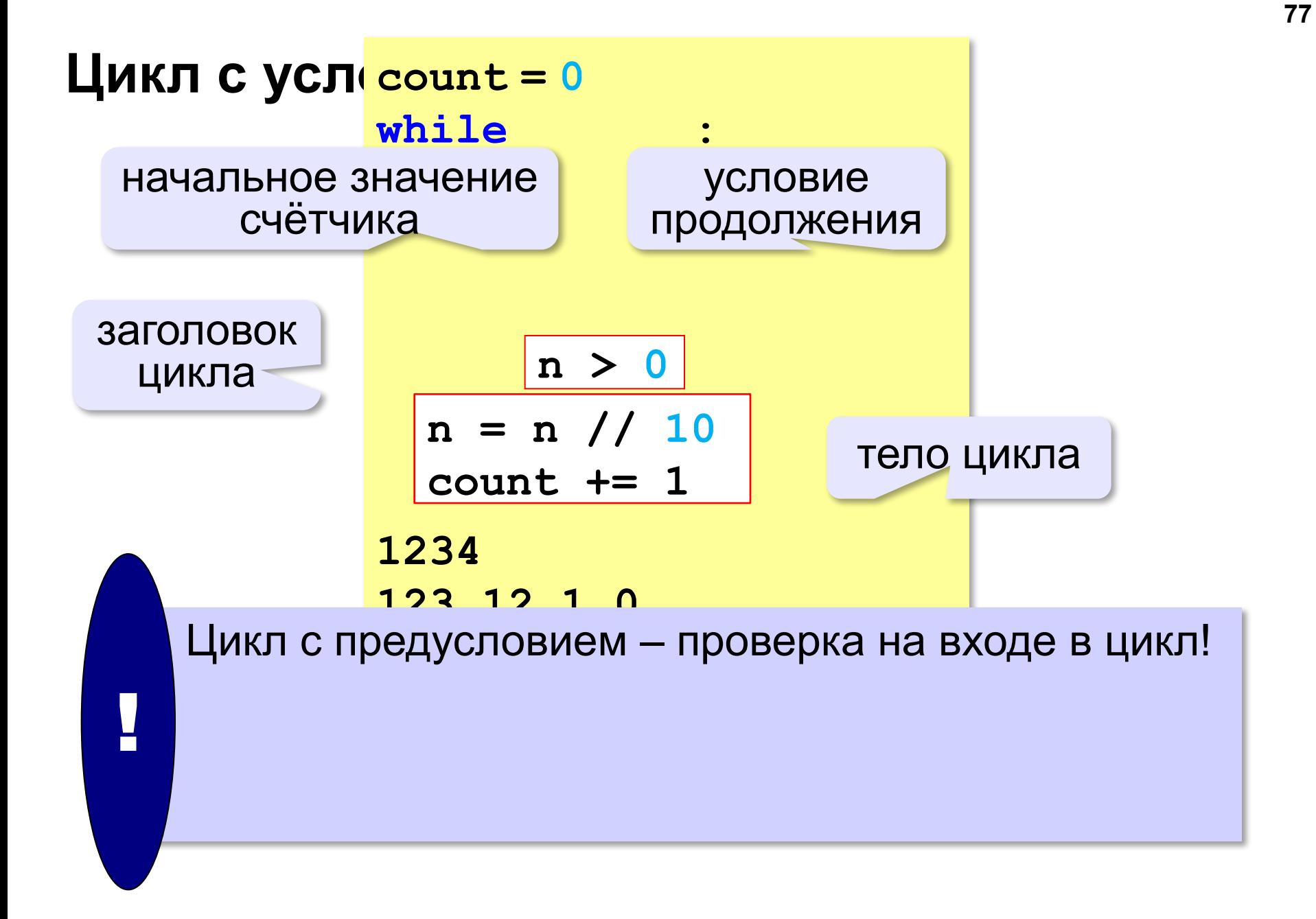

**«3»:** Ввести с клавиатуры количество повторений и вывести столько же раз какое-нибудь сообщение.

**Пример:**

**Сколько раз:**

**5**

**Привет!**

**Привет!**

**Привет!**

**Привет!**

**Привет!**

**«4»:** Ввести с клавиатуры натуральное число и определить, сколько раз в его записи встречается цифра 1.

**Пример:**

**Введите число:**

**51211**

**3**

**«5»:** Ввести с клавиатуры натуральное число и найти сумму значений его цифр.

**Пример:**

**Введите число:**

**1234**

**Cумма цифр 10**

«6»: Ввести натуральное число и определить, верно ли, что в его записи есть две одинаковые цифры, стоящие рядом. Пример:

Введите натуральное число:

12342

Her.

Пример:

Введите натуральное число:

12245

Да.

## Алгоритм Евклида

Алгоритм Евклида. Чтобы найти НОД двух натуральных чисел, нужно вычитать из большего числа меньшее до тех пор, пока они не станут равны. Это число и есть НОД исходных чисел.

НОД(14,21) = НОД(14,7) = НОД(7, 7) = 7

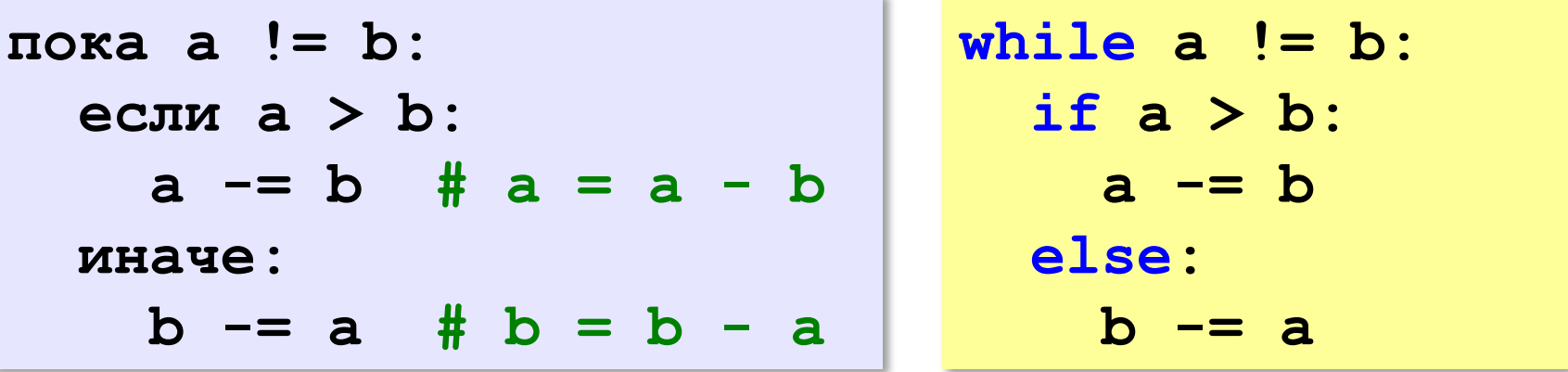

НОД(1998,2) = НОД(1996,2) = ... = НОД(2, 2) = 2

# Алгоритм Евклида

Модифицированный алгоритм Евклида. Заменять большее число на остаток от деления большего на меньшее до тех пор, пока меньшее не станет равно нулю. Другое (ненулевое) число и есть НОД чисел.

НОД(1998,2) = НОД(0,2) = 2

 $\arccos a! = 0$  and  $b! = 0$ : Какое условие? если  $a > b$ :  $a = a 8 b$ иначе: Как вывести  $b = b \t a$ результат? если а !=  $0$ : вывести а иначе: вывести b

**«3»:** Ввести с клавиатуры два натуральных числа и найти их НОД с помощью алгоритма Евклида.

**Пример:**

**Введите два числа:**

**21 14**

**НОД(21,14)=7**

**«4»:** Ввести с клавиатуры два натуральных числа и найти их НОД с помощью **модифицированного** алгоритма Евклида. Заполните таблицу:

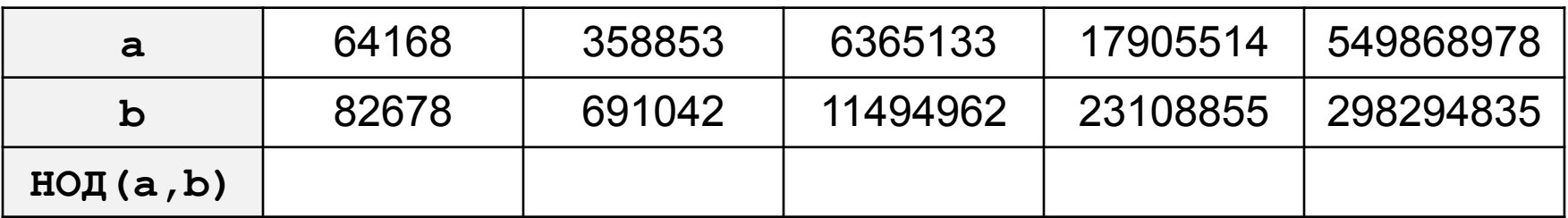

**«5»:** Ввести с клавиатуры два натуральных числа и сравнить количество шагов цикла для вычисления их НОД с помощью обычного и модифицированного алгоритмов Евклида.

**Пример:**

**Введите два числа:**

**1998 2**

**НОД(1998,2)=2**

**Обычный алгоритм: 998**

**Модифицированный: 1**

## **Обработка строк в цикле**

*Задача*. Ввести строку и определить, сколько в ней цифр.

```
счётчик = 0
для каждого символа строки:
   если символ – цифра:
     счётчик += 1
```
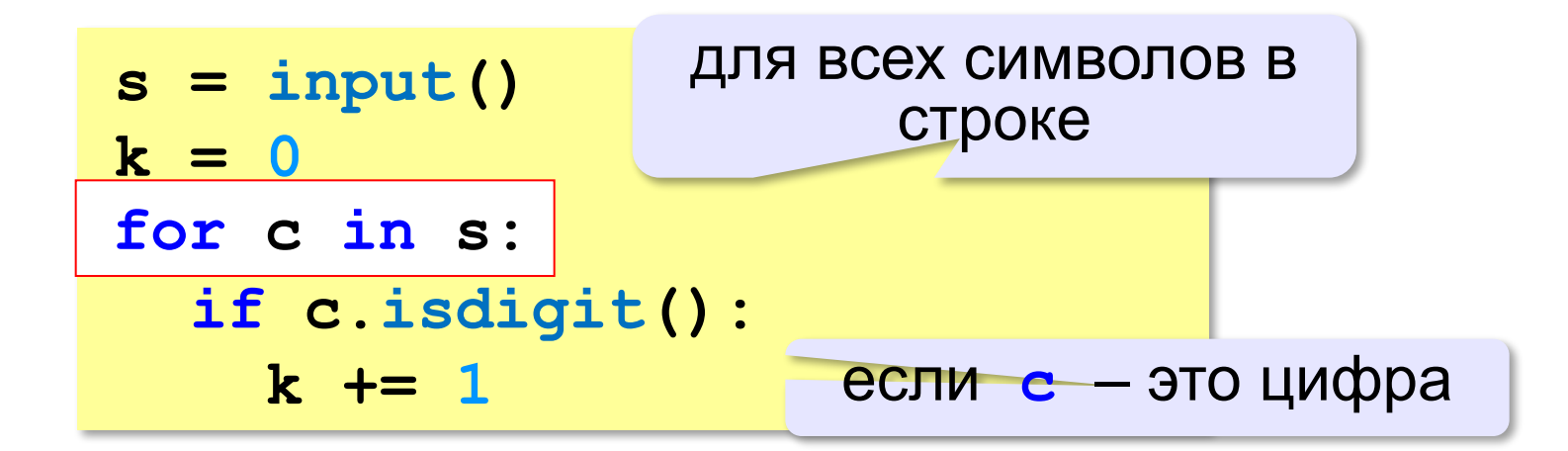

#### **Проверка символов**

**if c.isdigit(): print("Цифра")**

**if c.isalpha(): print("Буква")**

**if c.islower(): print("Строчная буква")**

```
if c.isupper():
   print("Заглавная буква")
```
**if c in ["а","б"]: print("Это а или б")**

**«3»:** Ввести с клавиатуры число в двоичной системе счисления. Определить, сколько в его записи единиц и сколько нулей.

**Пример:**

**Введите число:**

**1010100**

**Нулей: 4**

**Единиц: 3**

**«4»:** Ввести с клавиатуры символьную строку. Если это правильная запись двоичного числа, вывести сообщение «Да», иначе вывести сообщение «Нет».

#### **Пример:**

**Введите число: Введите число:** 

**1010100 abcd10**

**Да. Нет.**

**«5»:** Ввести с клавиатуры символьную строку и составить новую строку, удалив из исходной все пробелы.

**Пример:**

**Введите строку:**

**Вася пошел гулять.**

**Васяпошелгулять.**

#### **Цикл с переменной**

*Задача*. Вывести 10 раз слово «Привет!».

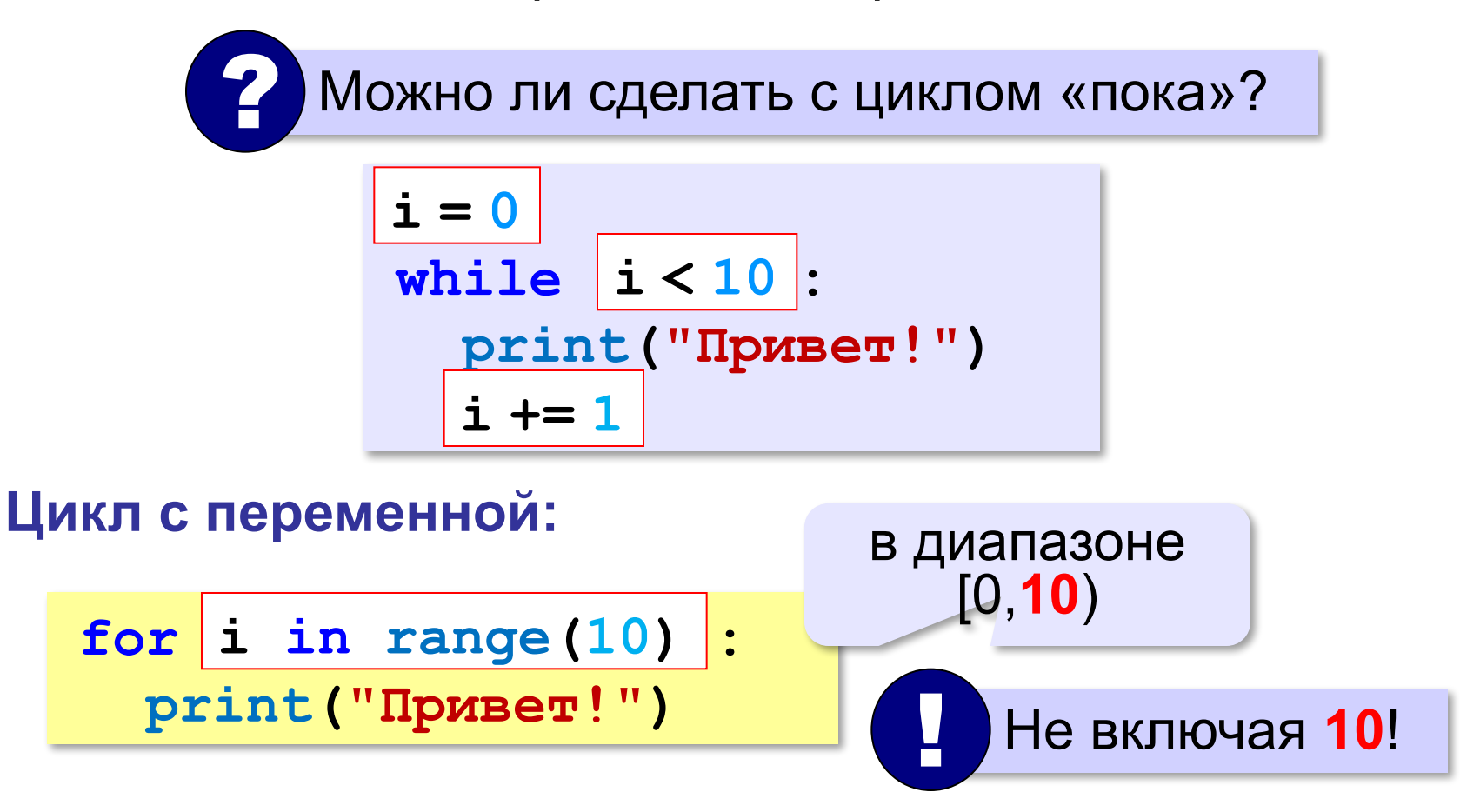

**range(10) → 0, 1, 2, 3, 4, 5, 6, 7, 8, 9**

#### **Цикл с переменной**

Задача. Вывести все степени двойки от 2<sup>1</sup> до 2<sup>10</sup>.

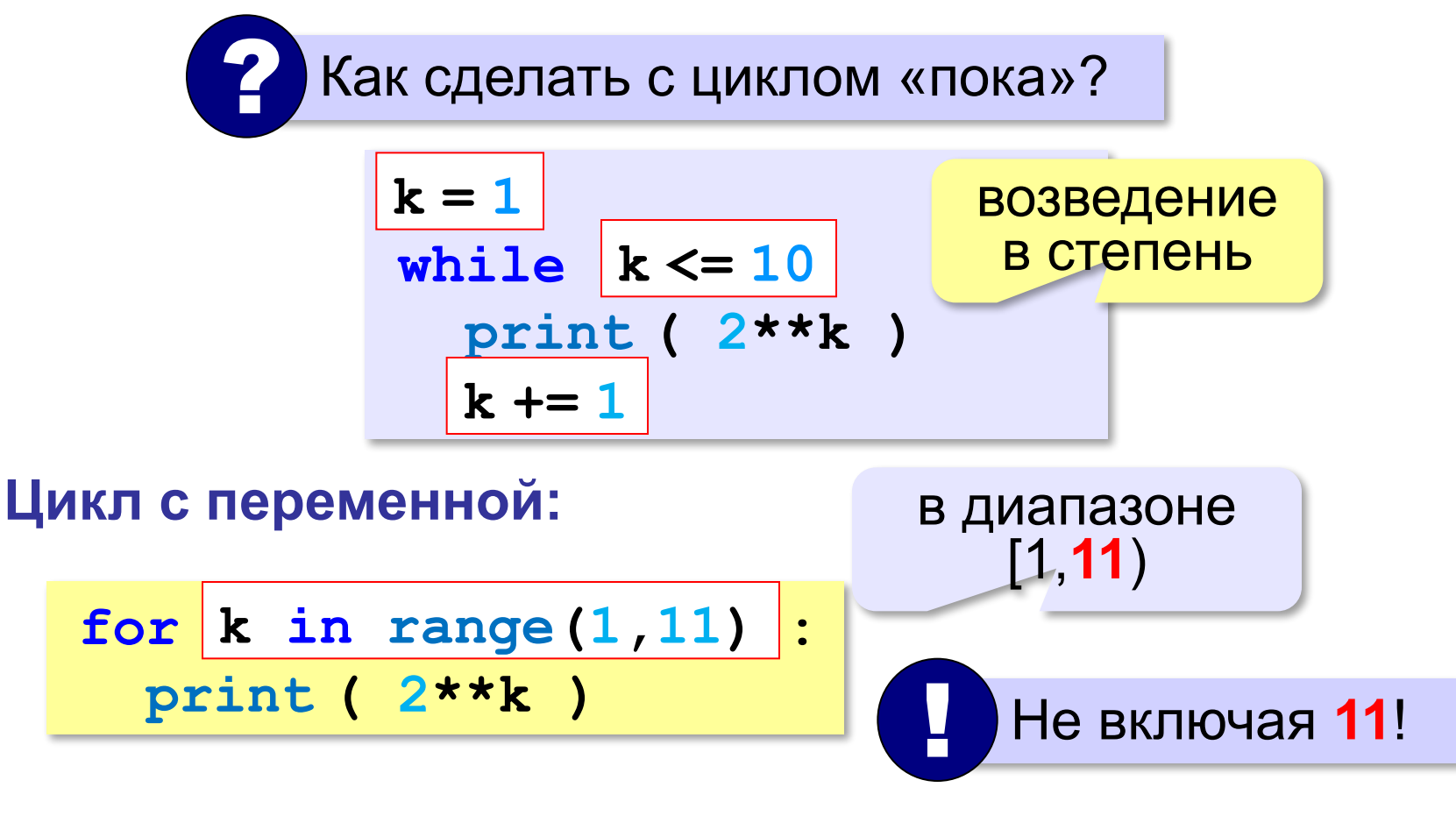

**range(1,11) → 1, 2, 3, 4, 5, 6, 7, 8, 9, 10**

#### **Цикл с переменной: другой шаг**

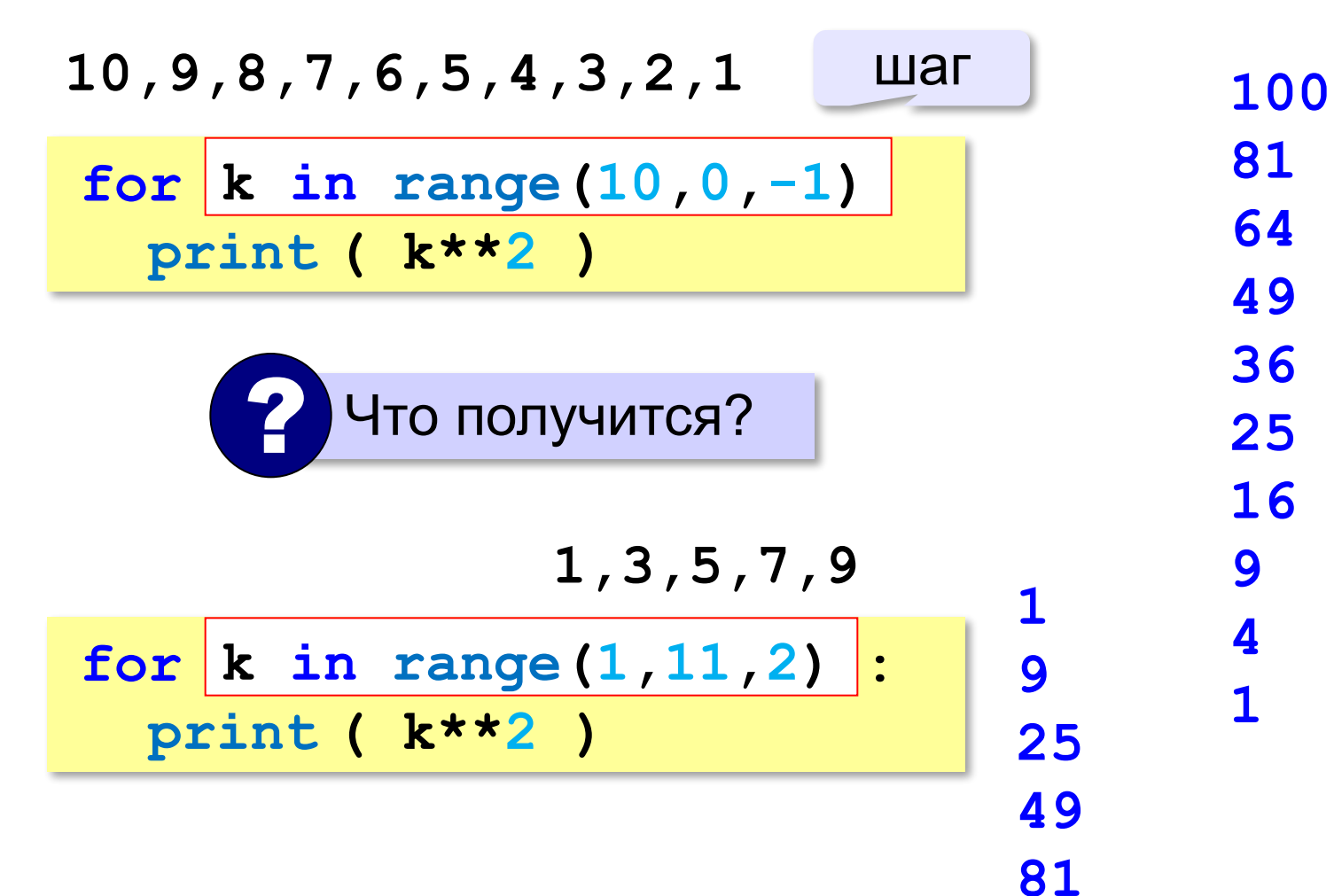

#### Сколько раз выполняется цикл?

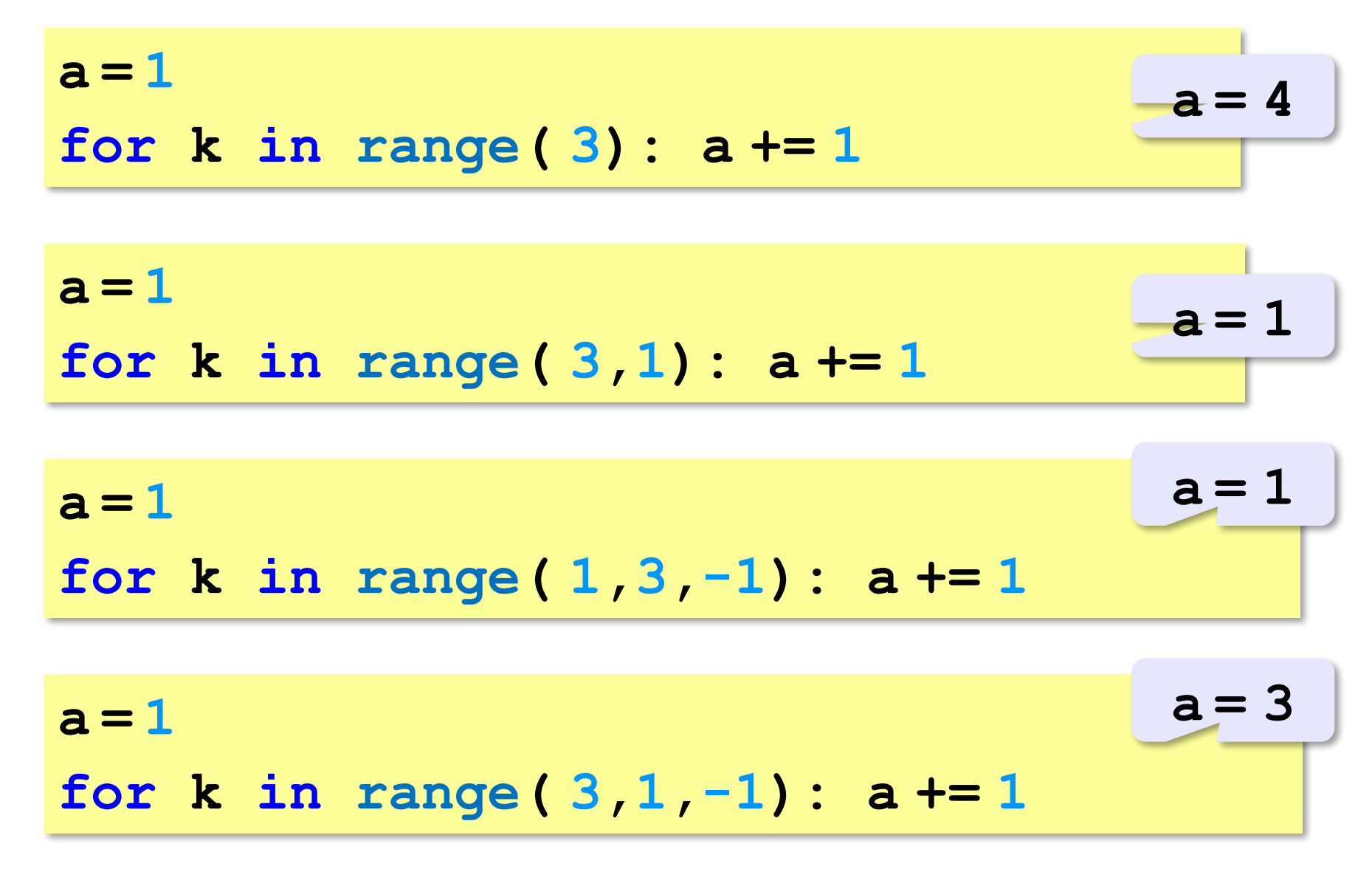

«З»: Ипполит задумал трёхзначное число, которое при делении на 15 даёт в остатке 11, а при делении на 11 даёт в остатке 9. Найдите все такие числа.

«4»: Вводится натуральное число N. Программа должна найти факториал (обозначается как N!) произведение всех натуральных чисел от 1 до N. Например,  $5! = 1 \cdot 2 \cdot 3 \cdot 4 \cdot 5 = 120$ . Пример:

Введите число:

#### 5

 $5! = 120$ .

«5»: Натуральное число называется числом Армстронга, если сумма цифр числа, возведенных в N-ную степень (где N - количество цифр в числе) равна самому числу. Например,  $153 = 1^3 + 5^3 + 3^3$ . Найдите все трёхзначные Армстронга.

**Программирование на языке Python**

**Массивы (списки)**

#### **Что такое массив?**

? Как ввести 10000 переменных?

**Массив** – это группа переменных одного типа, расположенных в памяти рядом (в соседних ячейках) и имеющих общее имя. Каждая ячейка в массиве имеет уникальный номер (индекс).

**Надо**:

- •выделять память
- •записывать данные в нужную ячейку
- •читать данные из ячейки

# **Что такое массив?**

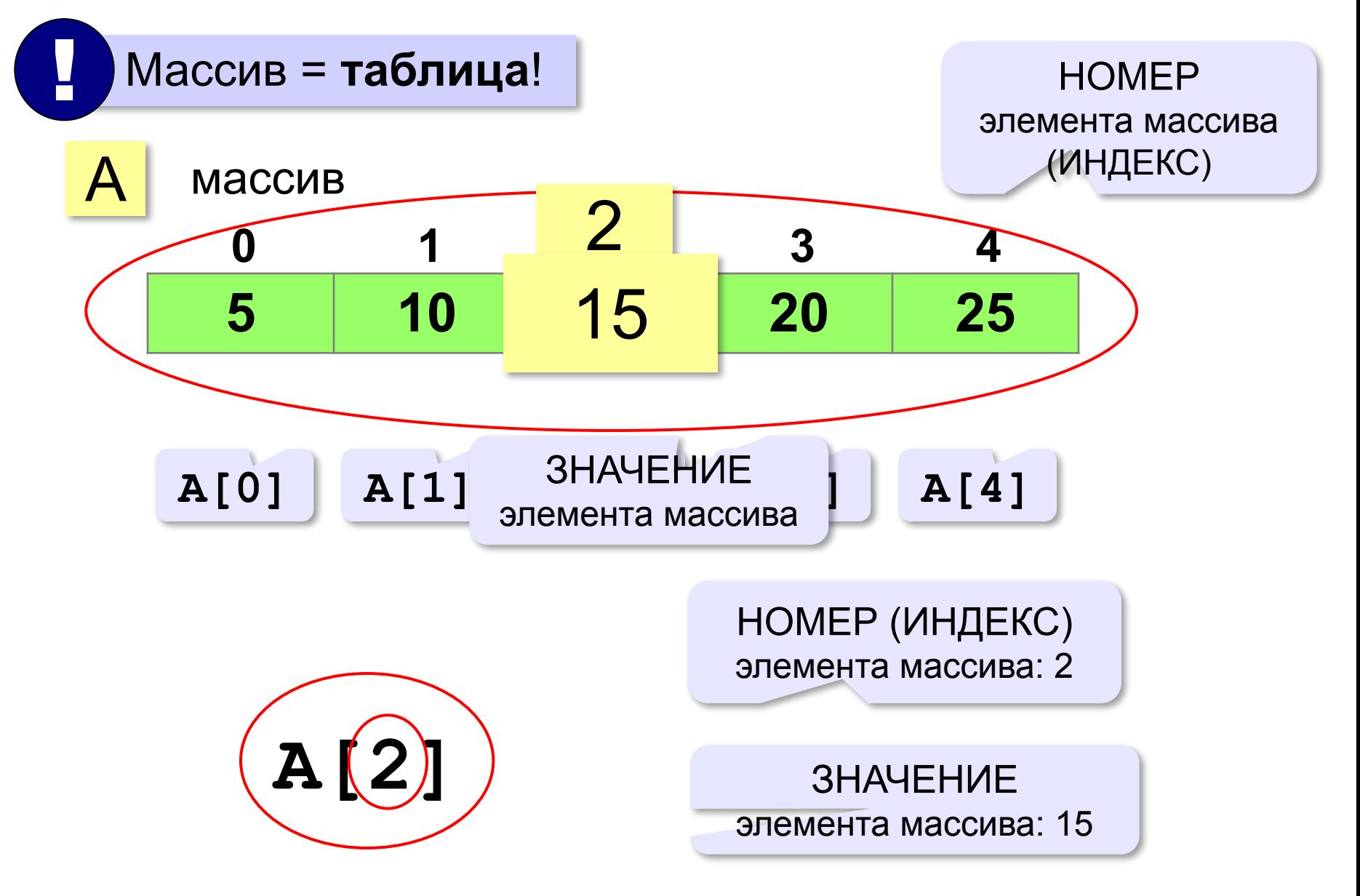

#### **Массивы в Python: списки**

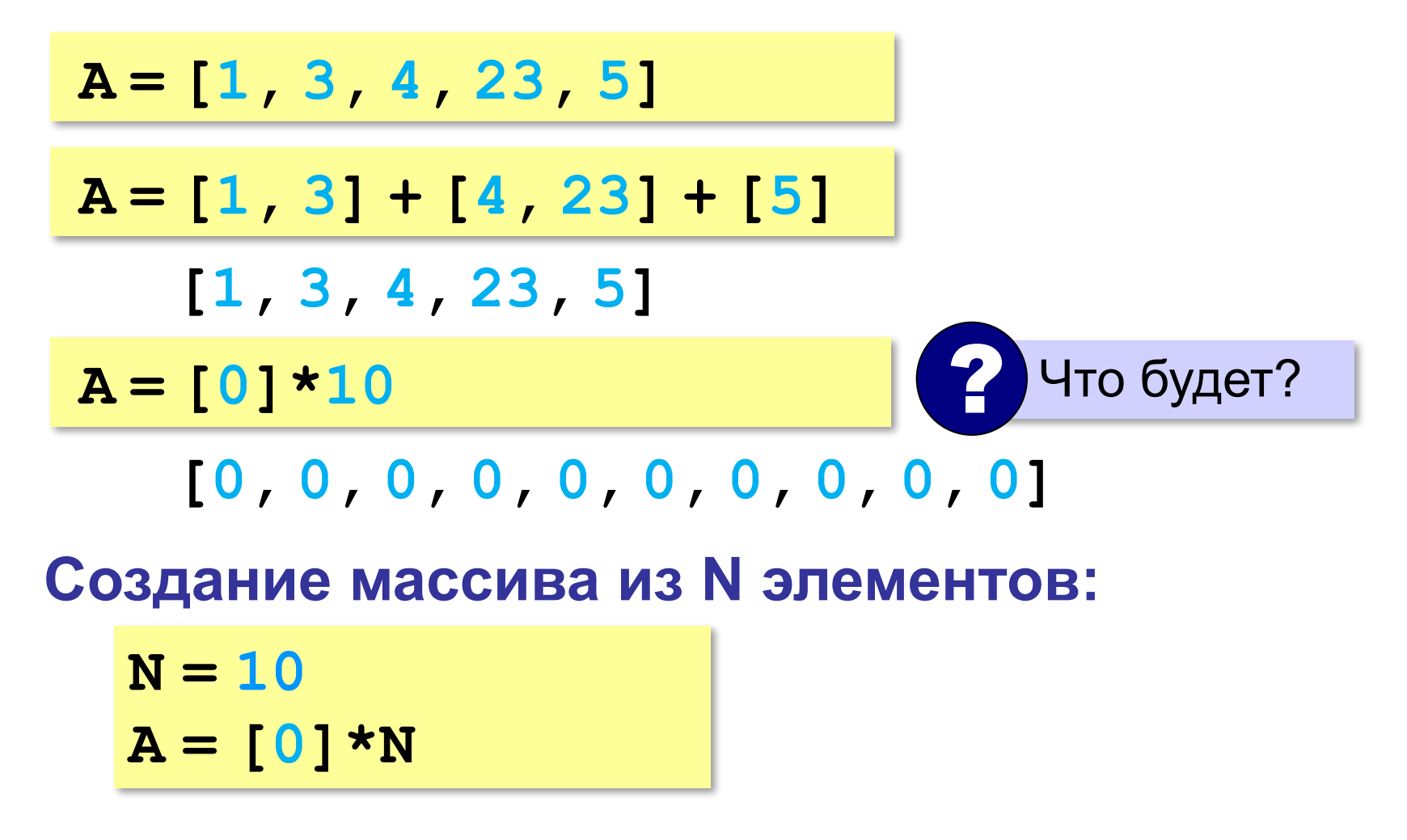

#### **Заполнение массива**

#### **Целыми числами (начиная с 0!):**

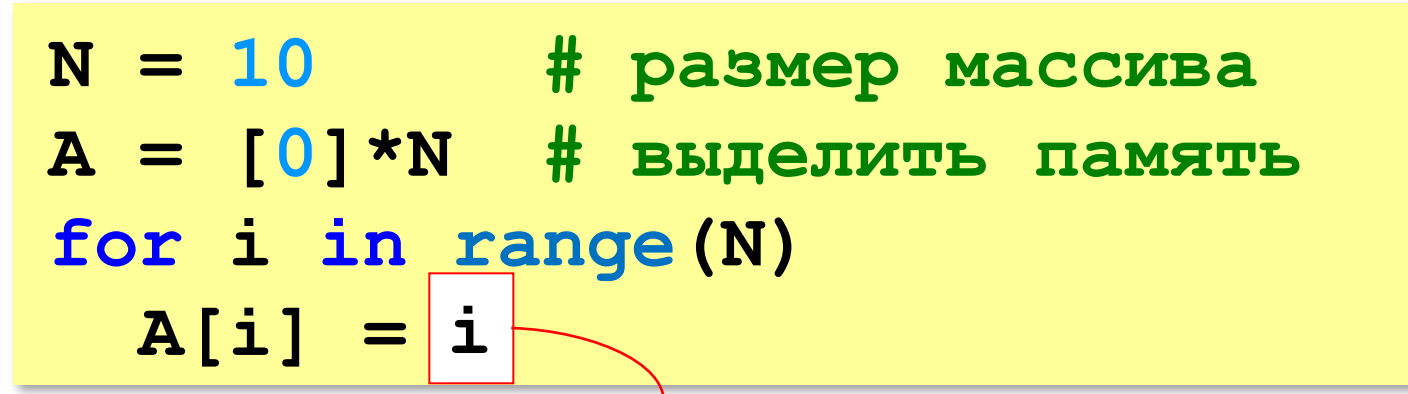

**В краткой форме:**

**N = 10 # размер массива**  $A = \begin{bmatrix} 1 & \text{for} 1 & \text{in range(N)} \end{bmatrix}$ 

? Как заполнить, начиная с 1?

? Как заполнить квадратами чисел?

#### Заполнение случайными числами

из библиотеки (модуля) random

**ВЗЯТЬ ФУНКЦИЮ randint** 

from random import randint и и при правмер массива  $N = 10$  $A = [0] * N$  # выделить память for i in range (N) :  $A[i] = randint(20, 100)$ 

В краткой форме:

from random import randint

$$
N = 10
$$

$$
A = [randint(20, 100)]
$$

for  $i$  in range  $(N)$  ]

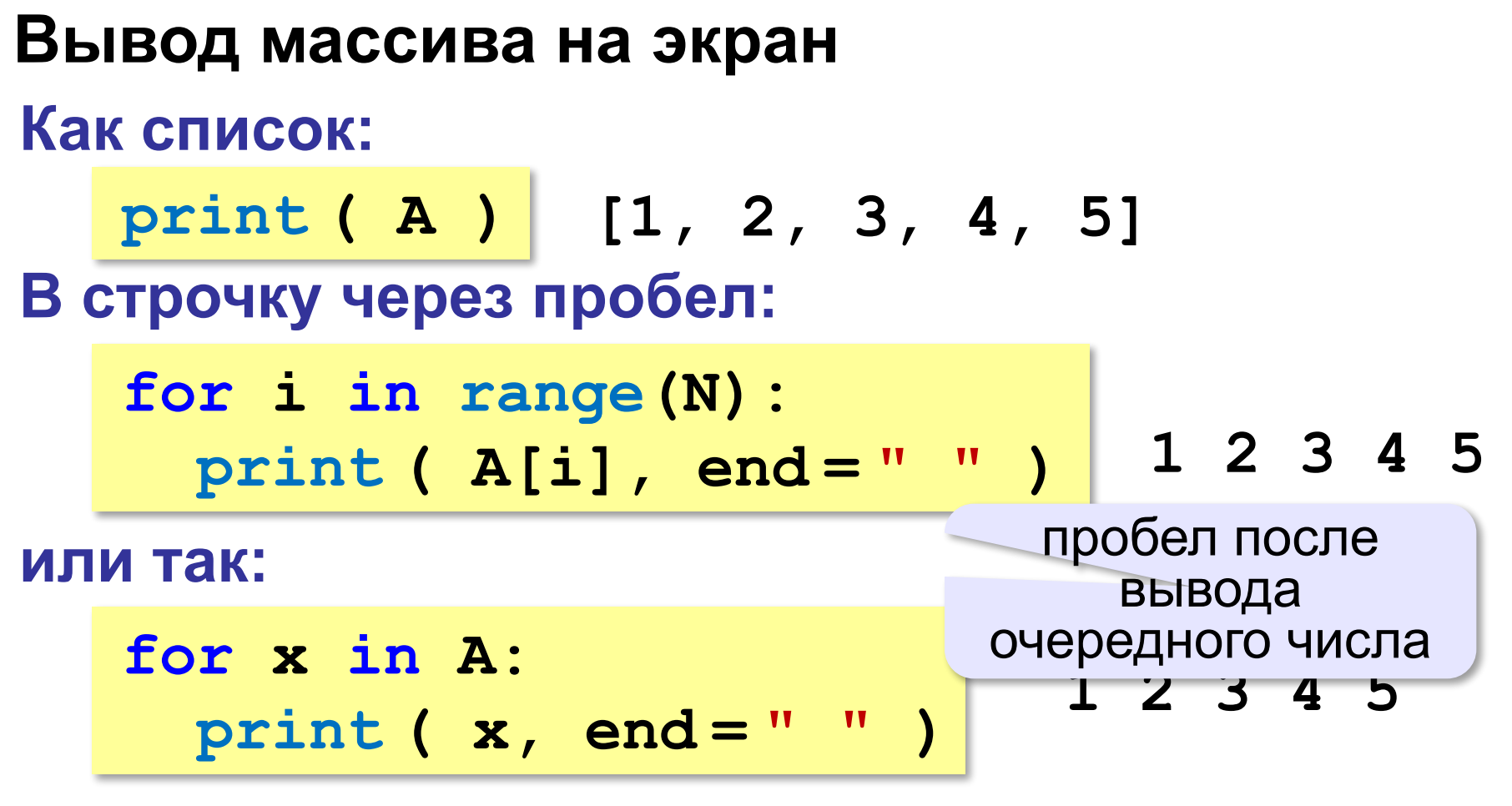

**или так:**

**print ( \*A ) print (1, 2, 3, 4, 5)**

разбить список на элементы

**«3»:** Ввести два натуральных числа **a** и **b** (**a** < **b**) и заполнить массив из 10 элементов случайными числами в диапазоне от **a** до **b**.

**Пример:**

**Введите границы диапазона:**

**5 10**

**10 9 10 6 8 5 9 6 10 9**

**«4»:** Ввести два натуральных числа **a** и **b** и заполнить массив из 10 элементов случайными числами в диапазоне между **a** и **b** (**a может быть больше b**). **Пример:**

**Введите границы диапазона:**

**10 5**

**10 9 10 6 8 5 9 6 10 9**

**«5»:** Ввести два натуральных числа **a** и **b** и заполнить массив из 10 элементов: первая половина массива заполняется случайными числами в диапазоне между **a** и **b** (**a может быть больше b**), а вторая половина массива содержит их квадраты в том же порядке.

**Пример:**

**Введите границы диапазона:**

**10 5**

**5 8 7 10 6 25 64 49 100 36**

#### **Ввод массива с клавиатуры**

#### **Создание массива:**

**N = 10**

 $A = [0] * N$ 

**Ввод по одному элементу в строке:**

```
for i in range(N):
```

```
 A[i] = int( input() )
```
**или кратко:**

**A = [int(input())**

 **for i in range(N)]**

#### **Ввод массива с клавиатуры**

#### **Ввод всех чисел в одной строке:**

**data = input() # "1 2 3 4 5" s = data.split() # ["1","2","3","4","5"]**  $A = \begin{bmatrix} \text{int}(x) & \text{for } x \text{ in } s \end{bmatrix}$  **# [1,2,3,4,5]**

#### **или так:**

**A = [int(x) for x in input().split()**]

## **Как обработать все элементы массива?**

#### **Создание массива**:

- $N = 5$
- $A = [0] * N$

**Обработка**:

?

- **# обработать A[0]**
- **# обработать A[1]**
- **# обработать A[2]**
- **# обработать A[3]**
- **# обработать A[4]**

1) если N велико (1000, 1000000)?

2) при изменении N программа не должна меняться!

## **Как обработать все элементы массива?**

#### **Обработка с переменной:**

```
i = 0# обработать A[i]
i += 1
# обработать A[i]
i += 1
# обработать A[i]
i += 1
# обработать A[i]
i + 1# обработать A[i]
```
**i += 1**

**Обработка в цикле:**

```
i = 0while i < N:
   # обработать A[i]
  i + 1
```
**Цикл с переменной:**

```
for i in range(N):
```

```
 # обработать A[i]
```
#### Перебор элементов

#### Общая схема (можно изменять A[i]):

```
for i in range (N):
```
... # сделать что-то с A[i]

```
for i in range (N):
 A[i] += 1
```
#### Если не нужно изменять A[i]:

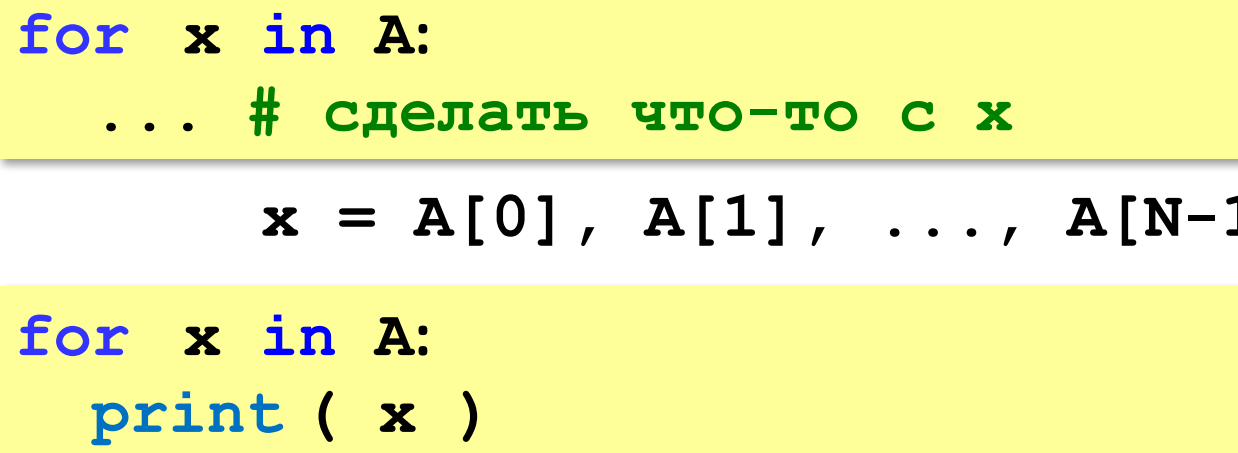
#### **Что выведет программа?**

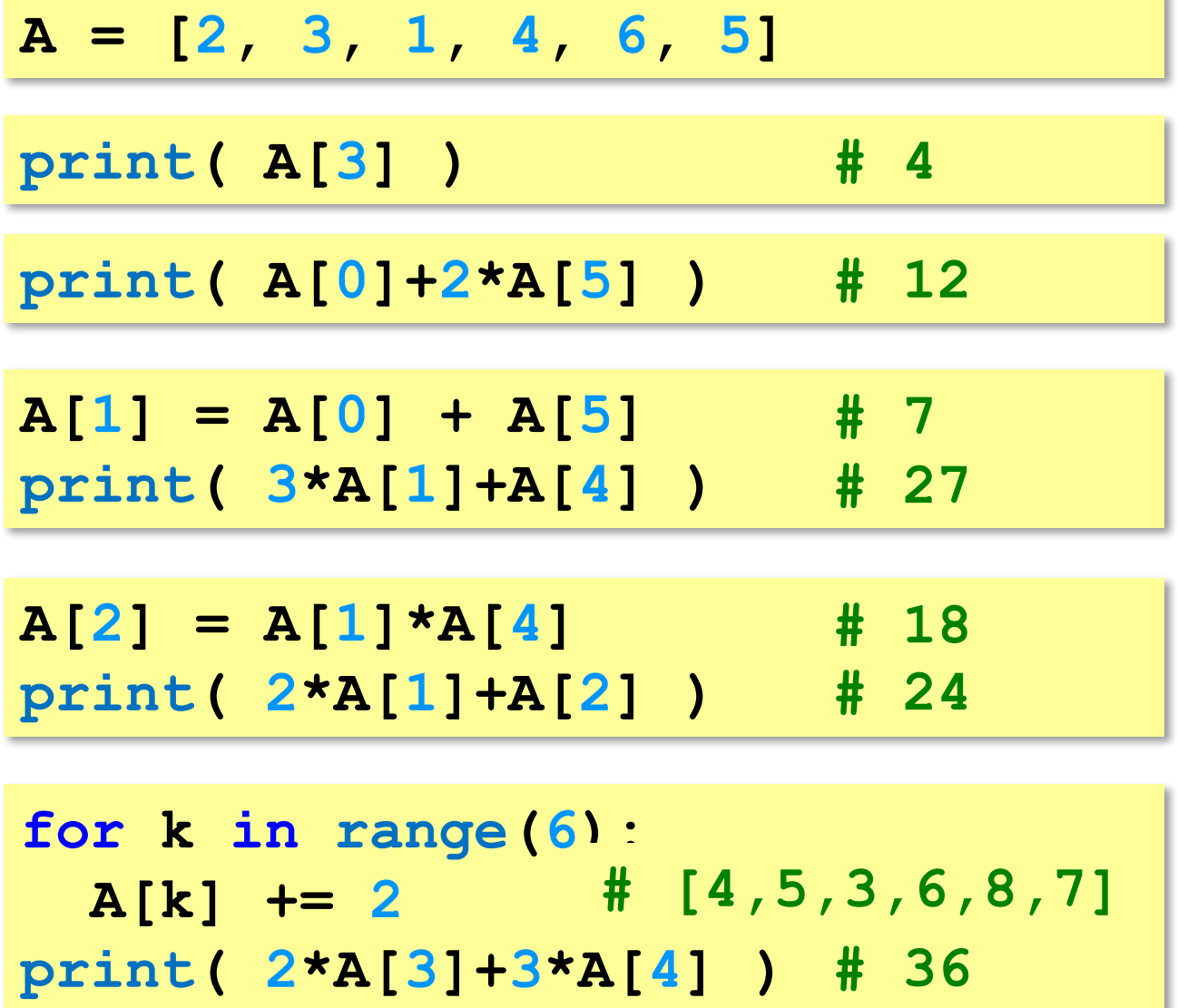

### Подсчёт нужных элементов

Задача. В массиве записаны данные о росте баскетболистов. Сколько из них имеет рост больше 180 см, но меньше 190 см?

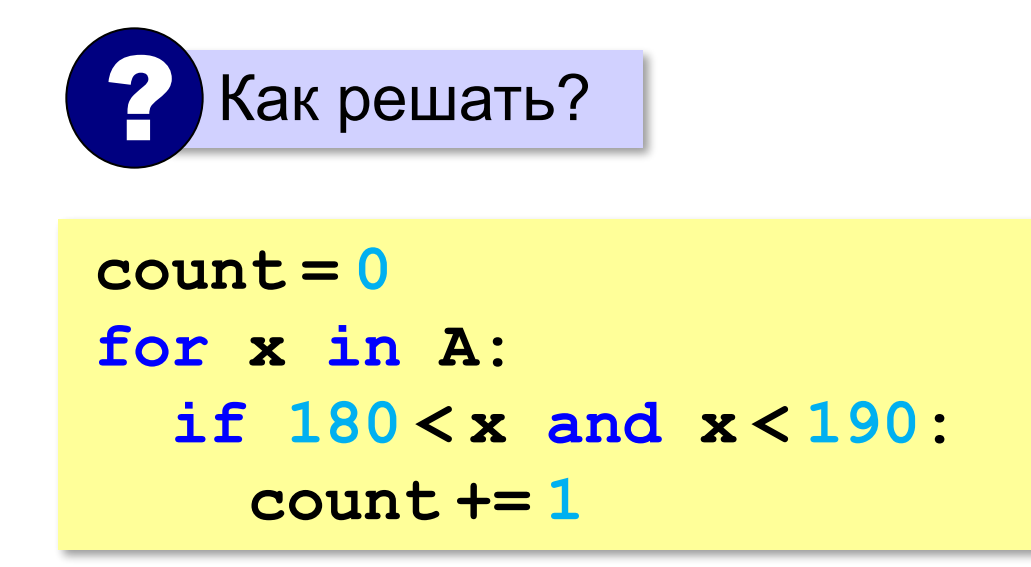

## **Перебор элементов**

*Задача*. Найти сумму чётных элементов массива.

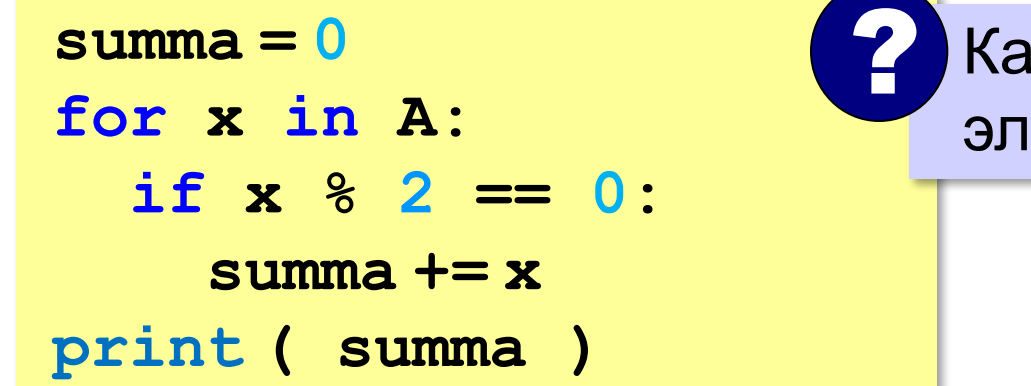

 Как определить, что элемент чётный?

**или так:**

 $B = \{x \text{ for } x \text{ in } A$  **if x % 2 == 0] print ( sum(B) )**

сумма массива **B**

#### Как работает цикл?

 $summa = 0$ for x in A: if  $x \tbinom{8}{2} == 0$ : summa  $+= x$ 

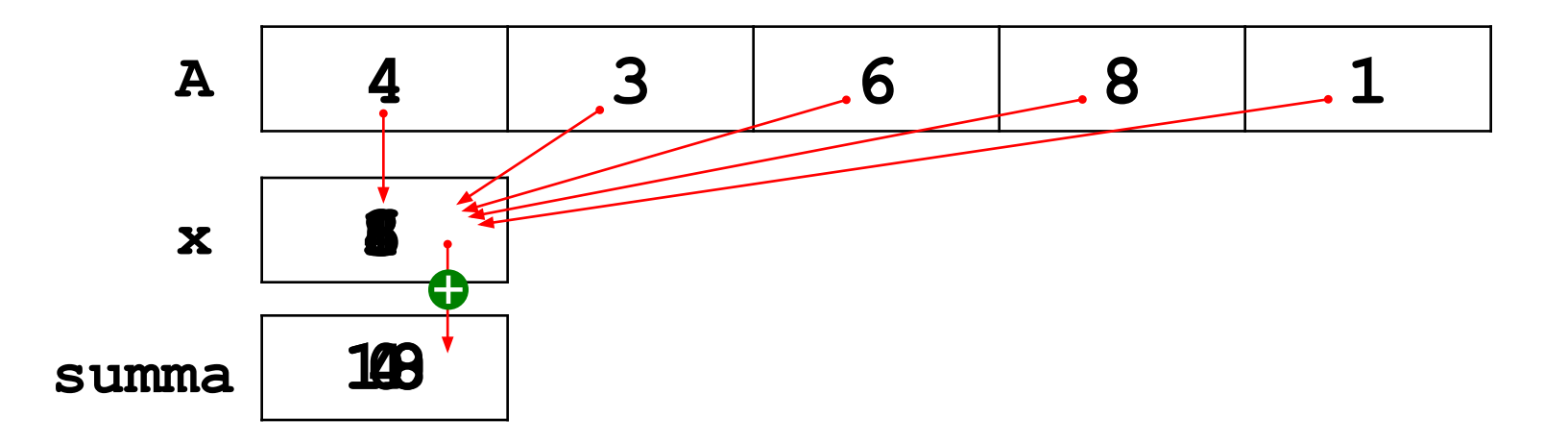

### **Среднее арифметическое**

*Задача*. Найти среднее арифметическое элементов массива, которые оканчиваются на цифру 5.

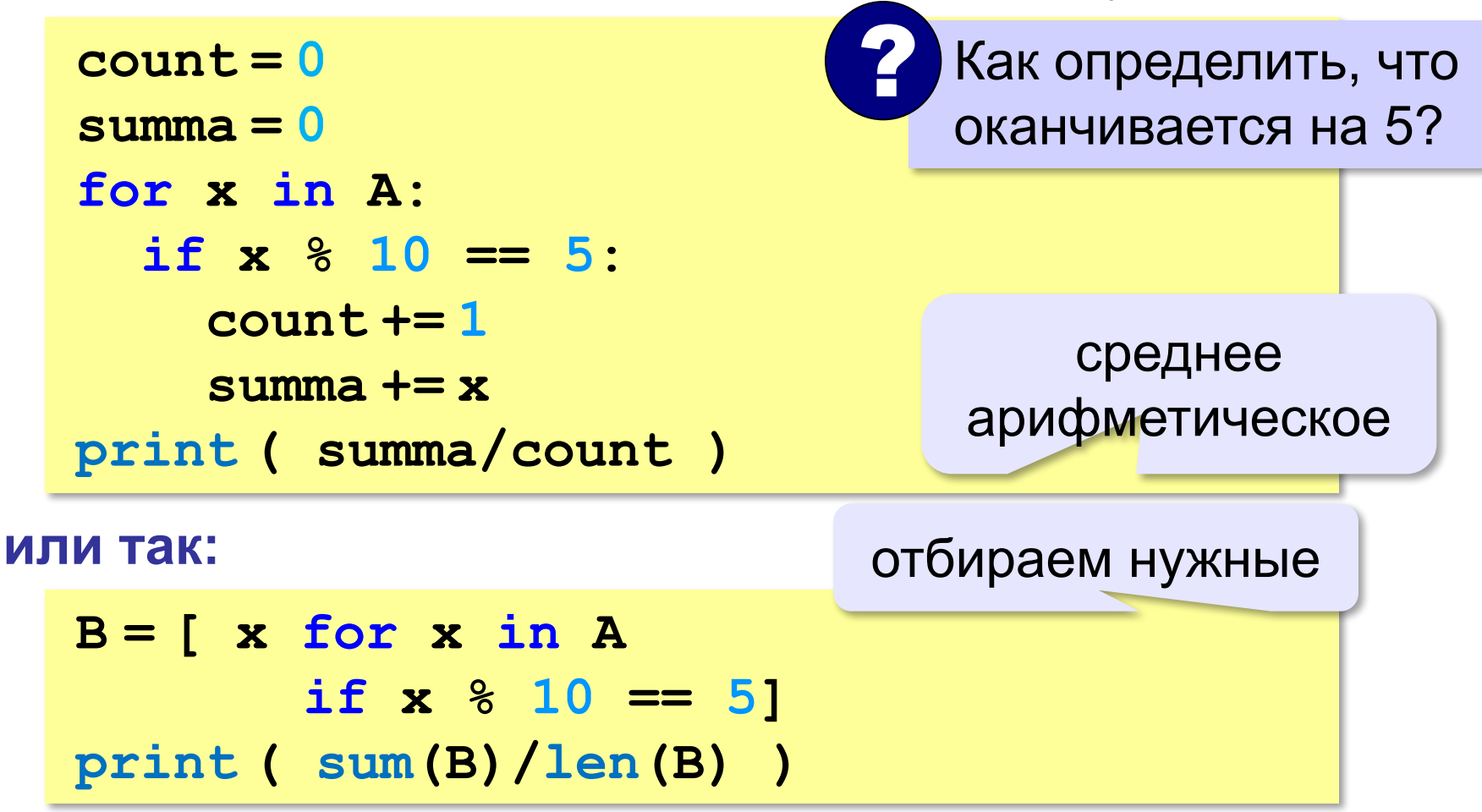

**«3»:** Введите массив из 5 элементов с клавиатуры и найдите среднее арифметическое его значений.

 **Пример:**

 **Массив:**

 **1 2 3 4 5**

 **Среднее арифметическое 3.000**

**«4»:** Заполните массив из 10 элементов случайными числами в интервале [0,100] и подсчитайте отдельно среднее значение всех элементов, которые <50, и среднее значение всех элементов, которые ≥50.

 **Пример:**

 **Массив:**

- **3 2 52 4 60 50 1 2 60 58 6**
- **Ср. арифм. элементов < 50: 3.000**
- **Ср. арифм. элементов >=50: 56.000**

**«5»:** Введите размер массива N и заполните массив из N элементов **числами Фибоначчи**. Первые два числа Фибоначчи равны 1, а каждое следующее равно сумме двух предыдущих.

 **Пример:**

 **Введите размер массива:**

 **6**

 **Числа Фибоначчи:**

```
 1 1 2 3 5 8
```
Программирование на языке Си

Поиск в массиве

#### Поиск в массиве

#### Найти элемент, равный Х:

$$
i = 0
$$
\nwhile A[i] != X:

\n
$$
i += 1
$$
\nprint('A[", i, "]=", X, sep = "")

#### **Поиск в массиве**

#### **Вариант с досрочным выходом:**

 $nX = -1$ **for i in range ( N ): if A[i] == X:**  $nx = i$  **break break if nX >= 0: print ( "A[", nX, "]=", X, sep = "" ) else: print ( "Не нашли!" )** досрочный выход из цикла номер найденного элемента

#### **Поиск в массиве**

#### **Варианты в стиле Python:**

```
for i in range ( N ):
   if A[i] == X:
     print ( "A[", i, "]=", X, sep = "" )
     break
else:
  print ( "Не нашли!" )
```
если не было досрочного выхода из цикла

```
if X in A:
  nX = A. index(X) print ( "A[", nX, "]=", X, sep = "" )
else:
   print ( "Не нашли!" )
```
**«3»:** Заполните массив из 10 элементов случайными числами в диапазоне [100,200]. Найдите первое число в массиве, у которого последняя цифра – 2. Если такого числа нет, вывести ответ «Не нашли».

 **Пример:**

 **Массив:**

```
 131 180 117 170 162 111 109 155 159 137
```
 **Нашли: A[4]=162**

 **Пример:**

 **Массив:**

```
 131 180 117 170 163 111 109 155 159 137
 Не нашли.
```
**«4»:** Заполните массив из 10 элементов случайными числами в интервале [0,5]. Введите число X и найдите все значения, равные X.

 **Пример:**

**«5»:** Заполните массив из 10 элементов случайными числами в интервале [0,5]. Найдите пару одинаковых элементов, стоящих рядом.

 **Пример:**

 **Массив:**

 **1 2 3 3 4 1 5 1 3 2 A[2]=A[3]=3**

 **Пример:**

 **Массив:**

 **1 2 3 4 2 1 5 1 2 3 Нет.**

## **Максимальный элемент**

*Задача*: найти в массиве максимальный элемент. **Алгоритм**:

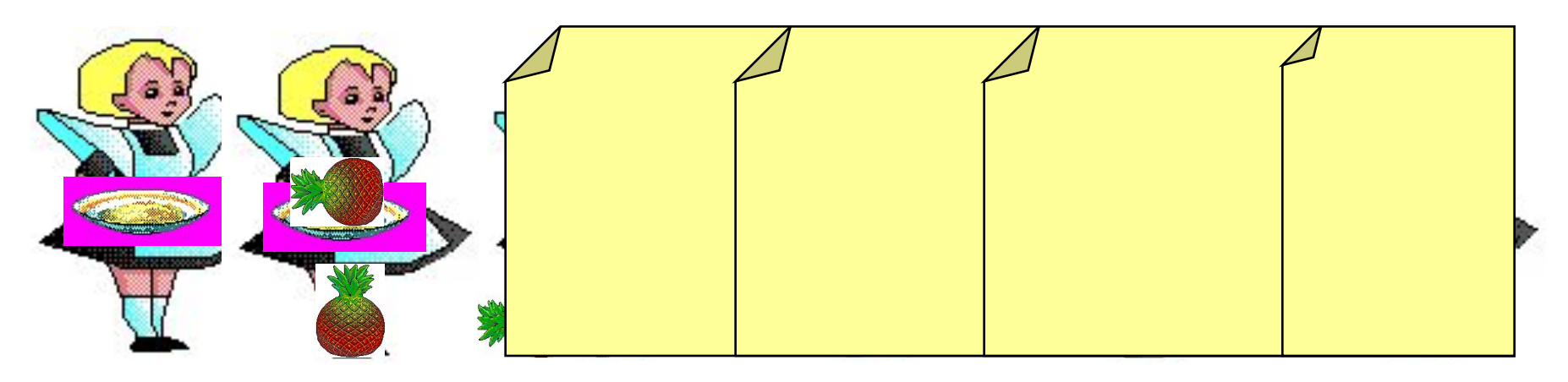

#### **Решение**:

- 1) считаем, что первый элемент максимальный
- 2) просмотреть остальные элементы массива: если очередной элемент > **M**, то записать **A[i]** в **M**
- 3) вывести значение **M**

#### **Максимальный элемент**

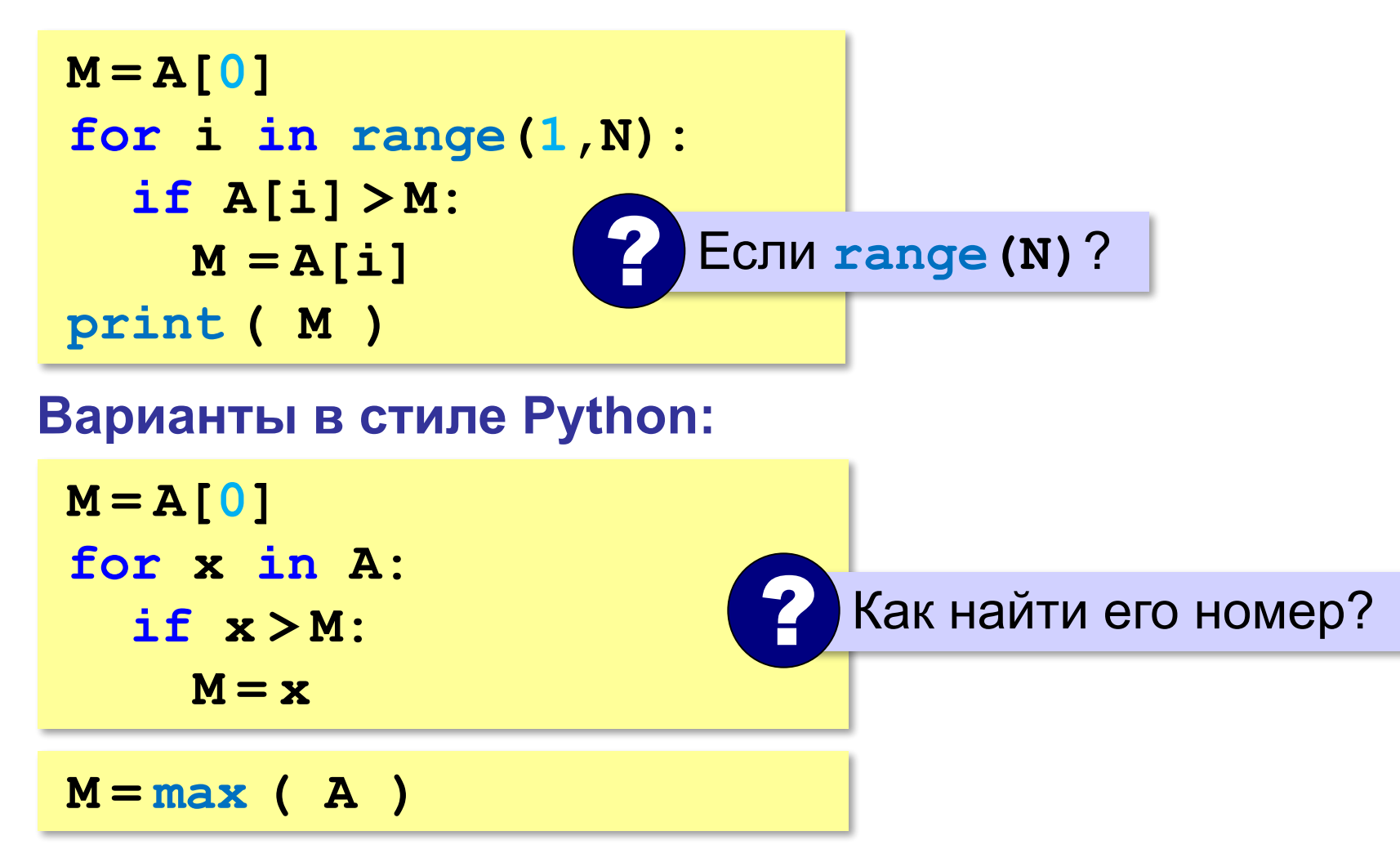

#### **Максимальный элемент и его номер**

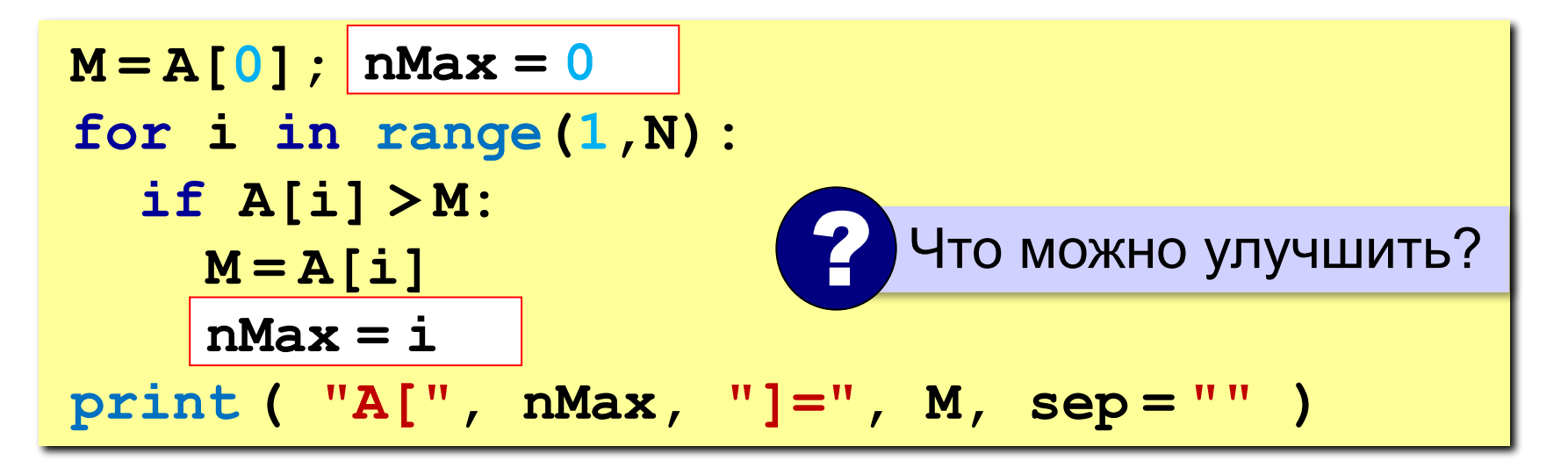

По номеру элемента можно найти значение!

$$
nMax = 0
$$
  
for i in range(1,N):  
if A[i] > A[nMax]  
nMax = i  
print ( "A[", nMax, "]=", A[nMax] sep = "" )

#### **Максимальный элемент и его номер**

#### **Вариант в стиле Python:**

 $M = max(A)$ **nMax = A.index(M) print ( "A[", nMax, "]=", M, sep = "" )**

> номер заданного элемента (первого из…)

# **Задачи (без функций min и max)**

**«3»:** Заполнить массив из 10 элементов случайными числами в интервале [10,100] и найти минимальный и максимальный элементы массива и их номера.  **Пример:**

 **Массив:**

 **39 52 84 77 45 32 19 38 49 85 Минимальный элемент: A[6]=19**

 **Максимальный элемент: A[9]=85**

# **Задачи (без функций min и max)**

**«4»:** Заполнить массив из 10 элементов случайными числами в интервале [10,100] и найти минимальный и максимальный элементы из **чётных** элементов массива.  **Пример:**

 **Массив:**

 **39 52 84 77 45 32 19 38 49 85**

 **Минимальный чётный: 32**

 **Максимальный чётный: 84**

## **Задачи (без функции max)**

**«5»:** Ввести с клавиатуры массив из 5 элементов и найти два максимальных элемента массива и их номера.  **Пример:**

 **Массив:**

 **5 5 3 4 1**

 **Максимальный элемент: A[1]=5 Второй максимум: A[2]=5**

**«6»:** Введите массив с клавиатуры и найдите (за один проход) количество элементов, имеющих максимальное значение.

 **Пример:**

 **Массив:**

 **3 4 5 5 3 4 5**

 **Максимальное значение 5**

 **Количество элементов 3**

#### **ПОЛЯКОВ Константин Юрьевич**

д.т.н., учитель информатики ГБОУ СОШ № 163, г. Санкт-Петербург kpolyakov@mail.ru